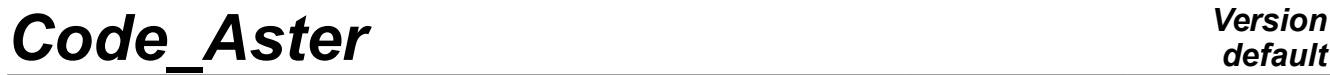

*Titre : Notice d'utilisation du modèle THM Date : 10/12/2019 Page : 1/56 Responsable : GRANET Sylvie Clé : U2.04.05 Révision :*

*default e05520fb4965*

### **Note of use of model THM**

#### **Summary:**

Modelings THM exclusively treat evolution of the behaviors Thermo-Hydro-Mechanics of the saturated porous environments, or not, by one or two fluids. The digital and physical description as of these modelings in Code Aster is detailed in [R7.01.10] and [R7.01.11].

One details in this documentation the procedure to be followed to carry out simulations in the context of modelings THM. One describes in the first part the various stages of calculations within the framework general of continuous the mediums known as "generalized" (cf [R7.01.10]). In this part, one will not detail what relates to the mechanical models described elsewhere. One restricts in the second part the application of these modelings to treat the porous environments which undergo a degradation of their mechanical properties per damage of the ground or the rocks for example. For that, one extends modelings THM to the mediums with microstructure by taking of account the effects second gradient (cf [R5.04.03]). The objective is to correct the dependence with the space discretization of the solutions when the mechanical law of behavior considered is of lenitive type – what is the case for any fragile material, and thus the grounds in particular.

# **Code Aster**

Titre : Notice d'utilisation du modèle THM Responsable : GRANET Sylvie

Date: 10/12/2019 Page: 2/56 Clé : U2.04.05 Révision e05520fb4965

### **Contents**

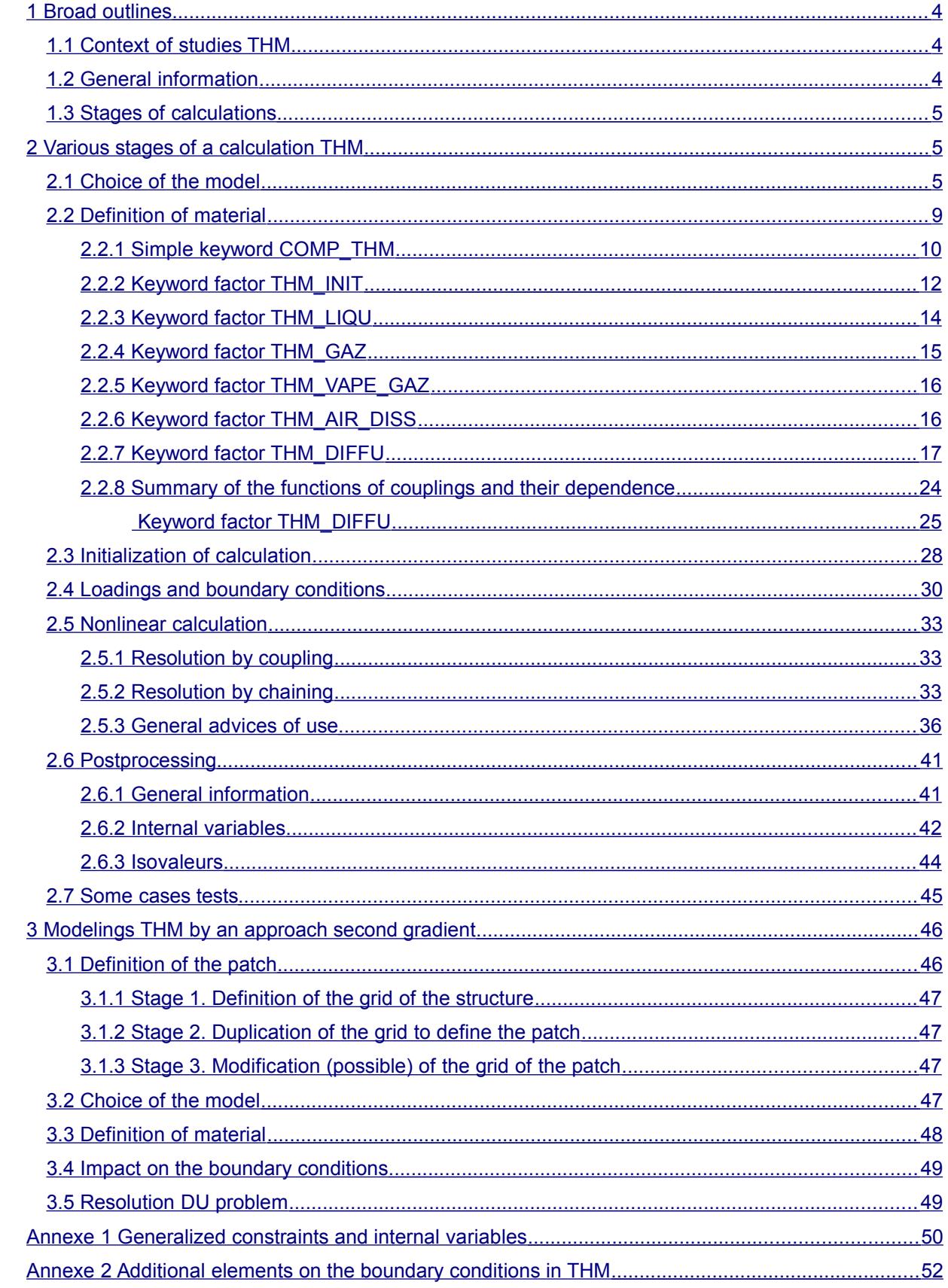

Warning : The translation process used on this website is a "Machine Translation". It may be imprecise and inaccurate in whole or in part and is provided as a convenience.<br>Copyright 2021 EDF R&D - Licensed under the terms of the GNU FDL (http://www.gnu.org/copyleft/fdl.html)

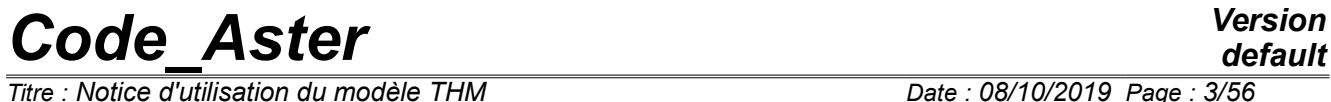

*Titre : Notice d'utilisation du modèle THM Date : 10/12/2019 Page : 3/56*  $Responsible : GRANET$  *Sylvie* 

*e05520fb4965*

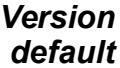

# **Code\_Aster**<br>
<u>Code a Unilisation du modèle THM</u><br>
For a Code and the Collection of the Collection du modèle THM Date : 10/12/2019 Page : 4/56

*Titre : Notice d'utilisation du modèle THM Date : 10/12/2019 Page : 4/56 Responsable : GRANET Sylvie Clé : U2.04.05 Révision :*

# *default*

*e05520fb4965*

### <span id="page-3-2"></span>**1 Broad outlines**

### **1.1 Context of studies THM**

<span id="page-3-1"></span>First of all, it is advisable to define the quite precise framework of calculations Thermo-Hydro-Mechanics. Those have as an exclusive application the study of the porous environments. Knowing that, modeling THM covers the mechanical evolution of these mediums and the flows in their centre. The latter relate to one or two fluids and are governed by the laws of Darcy (fluid darcéens). The problem of complete THM thus treats flow of or fluid (S), mechanics of the skeleton, as well as thermics: the resolution is very often entirely coupled. It can also be chained whenever the phenomena hydraulics and mechanics are slightly coupled.

#### **Note:**

In the expression of the laws of Darcy which is retained here, one neglects the differential acceleration of water. In the case of very permeable and very porous mediums subjected to a seismic loading, that can constitute a limit.

### **1.2 General information**

<span id="page-3-0"></span>Calculations are based on families of laws of behavior THM for the saturated and unsaturated porous environments. The mechanics of the porous environments gathers a very exhaustive collection of physical phenomena concerning to the solids and the fluids. It makes the assumption of a coupling between the mechanical evolutions of the solids and the fluids, seen like continuous mediums, with the hydraulic evolutions, which solve the problems of diffusion of fluids within walls or volumes, and the thermal evolutions. The formulation of modeling Thermo-hydro-mechanics (THM) in porous environment such as it is made in *Code\_Aster* is detailed in [R7.01.11] and [R7.01.10]. All the notations employed here thus refer to it. One points out some essential notations however thereafter:

Concerning the fluids, one considers (the most complete case) two phases (liquid and gas) and two components called by convenience water and air. The following indices then are used:

- *w* for liquid water
- *ad* for the dissolved air
- *as* for the dry air
- *vp* for the steam

The thermodynamic variables are:

- pressures of the components:  $p_{_{W}}\!(x,t)$  ,  $p_{_{ad}}\!(\;x,t)\;$  ,  $p_{_{vp}}\!(\;x,t)\;$  ,  $p_{_{as}}\!(\;x,t)\;$  ,
- the temperature of the medium  $T[x,t]$ .

These various variables are not completely independent. Indeed, if only one component is considered, thermodynamic balance between its phases imposes a relation between the steam pressure and the pressure of the liquid of this component. Finally, there is only one independent pressure per component, just as there is only one conservation equation of the mass. The number of independent pressures is thus equal to the number of independent components. The choice of these pressures varies according to the laws of behaviors.

For the case known as saturated (only one component air or water), we chose the pressure of this single constituting.

For the case says unsaturated (presence of air and water), we chose like independent variables:

- total pressure of gas  $p_{gz}$   $(x, t) = p_{vp} + p_{as}$ ,
- capillary pressure  $p_c(x, t) = p_{gz} p_{lq} = p_{gz} p_w p_{ad}$ .

We will see thereafter the terminology Aster for these variables.

*Titre : Notice d'utilisation du modèle THM Date : 10/12/2019 Page : 5/56 Responsable : GRANET Sylvie Clé : U2.04.05 Révision :*

*e05520fb4965*

### **1.3 Stages of calculations**

<span id="page-4-2"></span>For the stages necessary to the implementation of a calculation Aster, independently of aspects purely THM, one will refer to the documentation of each order used.

In any calculation Aster, several key stages must be carried out:

- Choice of modeling
- Data materials
- **Initialization**
- **Calculation**
- **Postprocessing**

<span id="page-4-1"></span>These points are detailed in the following chapter.

### **2 Various stages of a calculation THM**

### **2.1 Choice of the model**

<span id="page-4-0"></span>The digital processing in THM requires a quadratic grid since the elements are of type *P2* in displacement and *P1* in pressure and temperature in order to avoid problems of oscillations.

The choice is done by the use of the order AFFE\_MODELE as in example Ci - below:

MODELE=AFFE\_MODELE (MAILLAGE=MAIL, AFFE= F (TOUT=' OUI', PHENOMENE=' MECANIQUE', MODELISATION=' AXIS\_THH2MD',),)

In all the cases, the phenomenon is 'MECHANICAL' (even if modeling does not contain mechanics). The user must then inform in an obligatory way the keyword MODELING. This keyword makes it possible to define the type of affected element in a kind of mesh. Modelings available in THM are indicated in the table [2.1-1.](#page-7-0)

#### **Notice concerning the digital processing (keyword ending in D or S):**

Modelings ending in the letter D indicate that one makes a treatment allowing of diagonaliser ("lumper") the matrix in order to avoid the oscillations for the hydraulic problems. For that the points of integration are taken at the tops of the elements. This treatment being adapted little to mechanics, one also has a modeling known as "selective". In this case, the capacitive terms are integrated into the tops whereas the diffusive terms are integrated into the points of Gauss. These modelings end in S. other modelings integrate all into the point of Gauss.

One highly advises with the user to use modelings D or S in the cases without mechanics and to use modeling S and for modelings with mechanics.

"Classical" modelings (without D nor S) are brought to be reabsorbed and are disadvised.

*Titre : Notice d'utilisation du modèle THM Date : 10/12/2019 Page : 6/56 Responsable : GRANET Sylvie Clé : U2.04.05 Révision :*

**MODELING Geometrical**

*Warning : The translation process used on this website is a "Machine Translation". It may be imprecise and inaccurate in whole or in part and is provided as a convenience.*

*Copyright 2021 EDF R&D - Licensed under the terms of the GNU FDL (http://www.gnu.org/copyleft/fdl.html)*

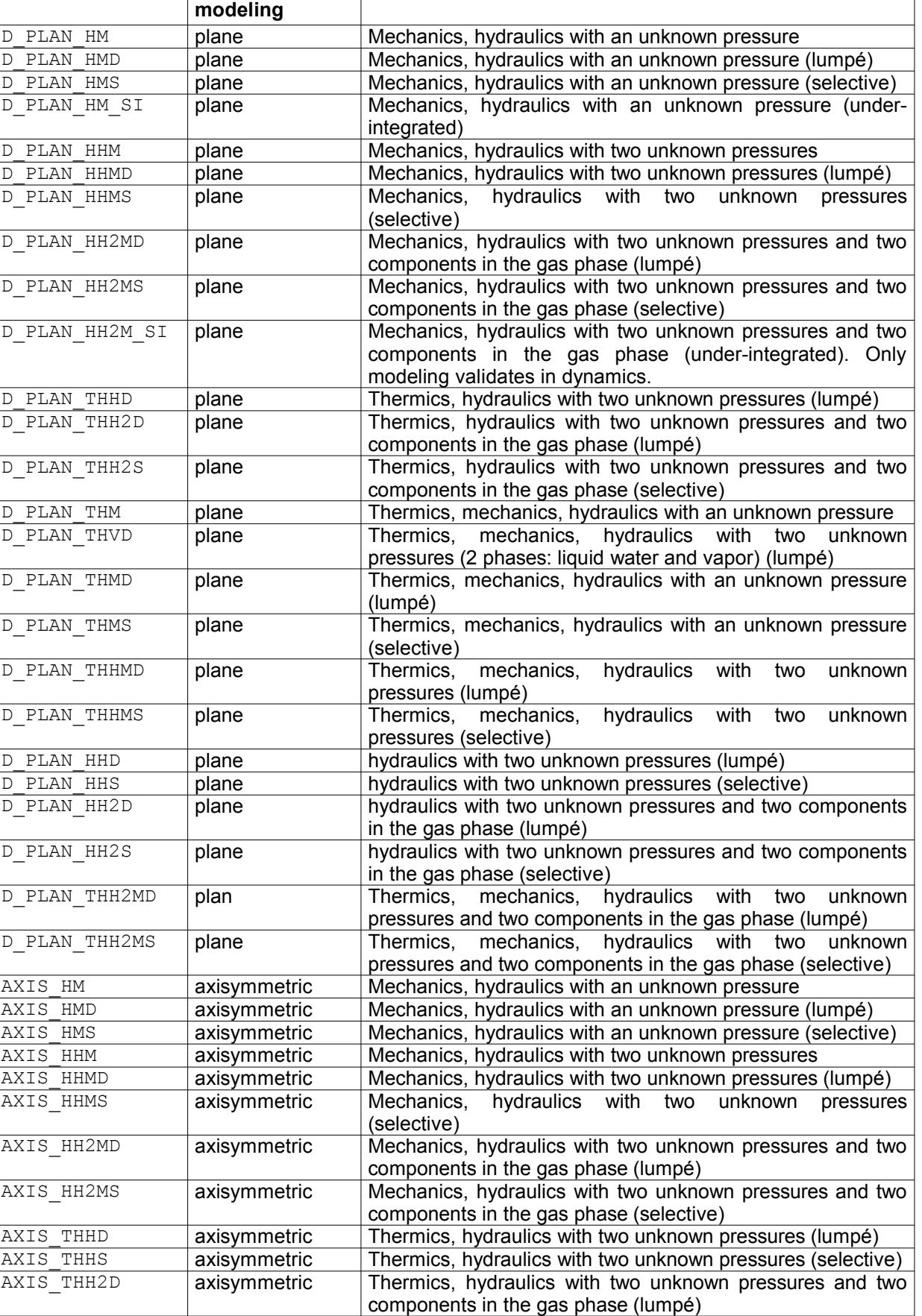

**Phenomena taken into account**

*e05520fb4965*

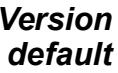

*Titre : Notice d'utilisation du modèle THM Date : 10/12/2019 Page : 7/56*  $Responsible : GRANET$  *Sylvie* 

*default*

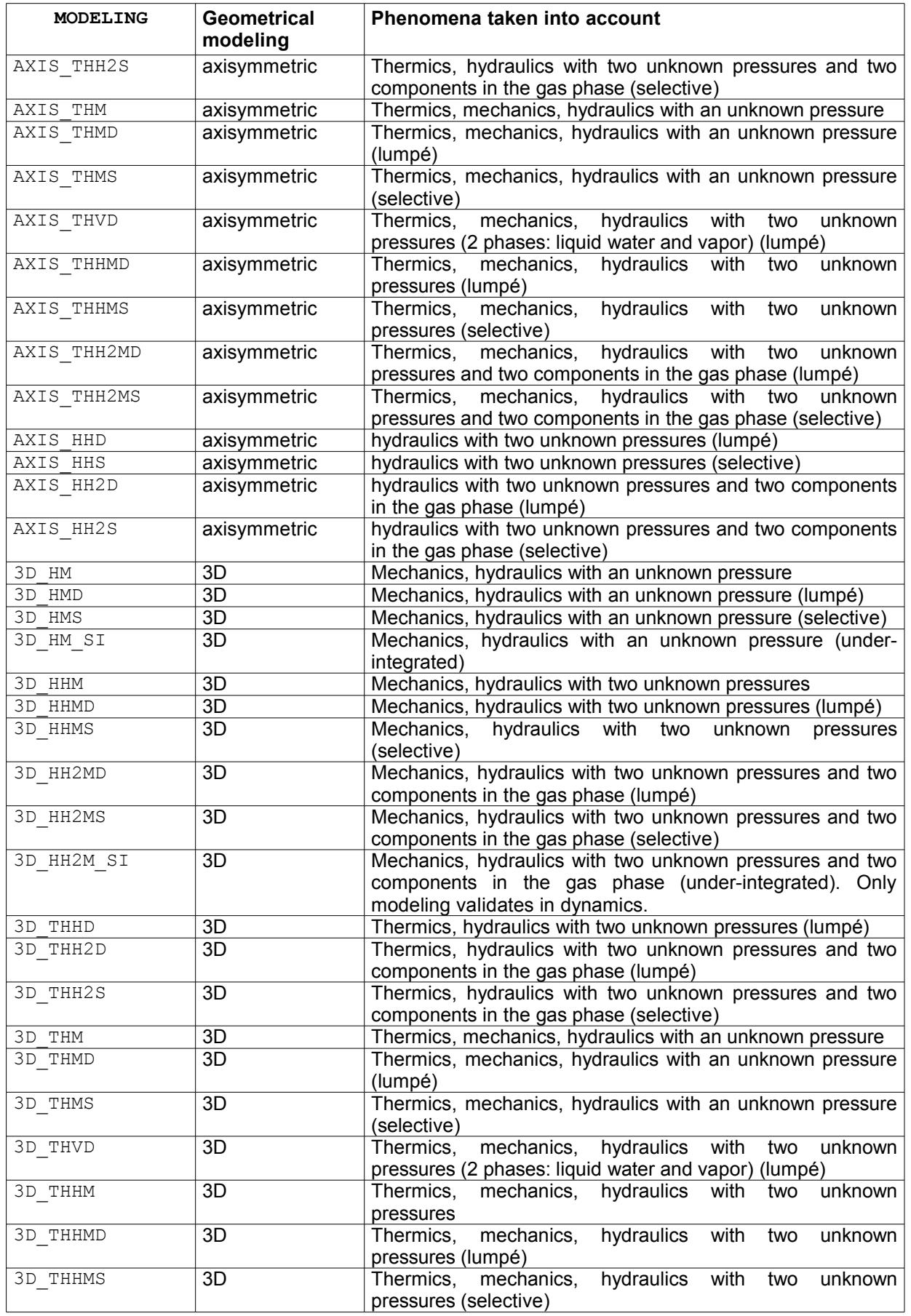

*Warning : The translation process used on this website is a "Machine Translation". It may be imprecise and inaccurate in whole or in part and is provided as a convenience.*

*Copyright 2021 EDF R&D - Licensed under the terms of the GNU FDL (http://www.gnu.org/copyleft/fdl.html)*

# *Code\_Aster Version*<br>*Citre* : Notice d'utilisation du modèle THM Date : 10/12/2019 Page : 8/56

*Titre : Notice d'utilisation du modèle THM Date : 10/12/2019 Page : 8/56 Responsable : GRANET Sylvie Clé : U2.04.05 Révision :*

*e05520fb4965*

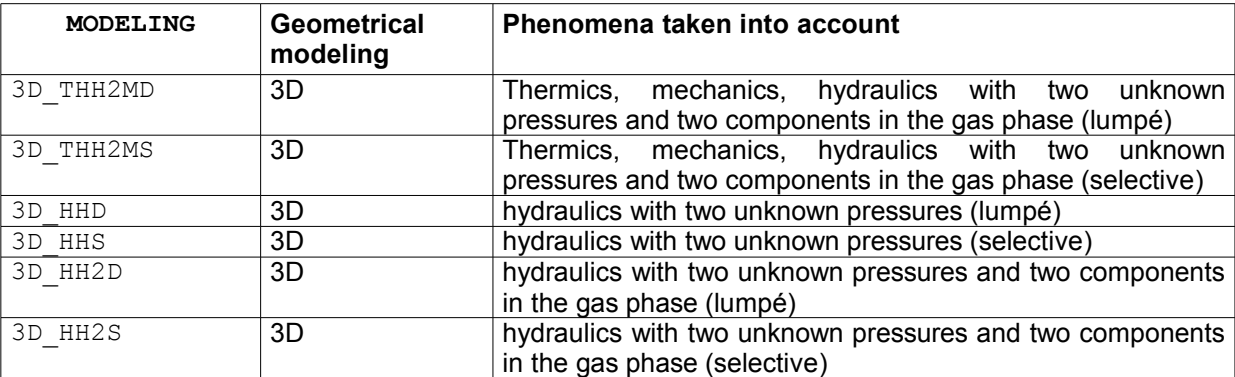

<span id="page-7-0"></span>**Table 2.1-1: Modelings THM**

The principal unknown factors which are also the values of the degrees of freedom, are noted in the case of the most complete modeling (thermal, mechanical, hydraulic 3D with two unknown pressures).

### $|u|^{ddl} =$   $|u_z|$  $\left| \frac{\text{PRE2}^{ddl}}{T^{ddl}} \right|$  $u_{x}$  $u_y$ PRE1*ddl T*

Contents of *PRE1* and *PRE2* depends on the selected coupling and will be clarified in the section [2.2.2.](#page-11-0)

According to modeling chosen, only some of these degrees of freedom exist. The table above summarizes the degrees of freedom used for each modeling.

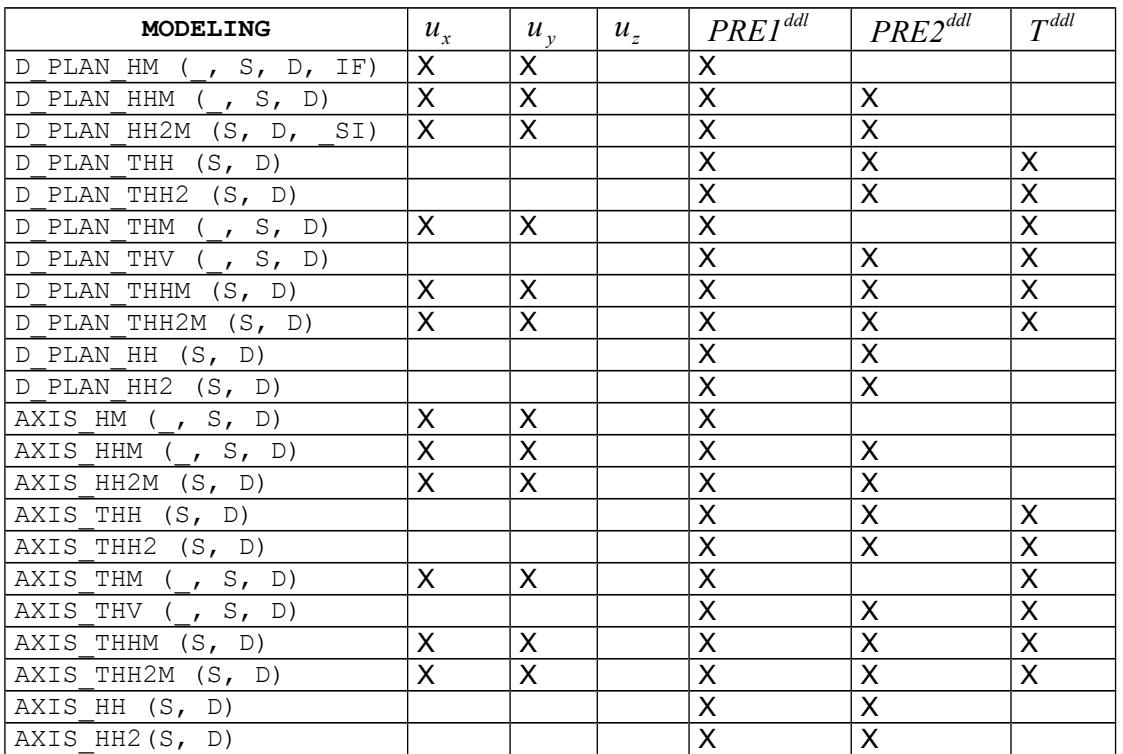

*Warning : The translation process used on this website is a "Machine Translation". It may be imprecise and inaccurate in whole or in part and is provided as a convenience.*

*Copyright 2021 EDF R&D - Licensed under the terms of the GNU FDL (http://www.gnu.org/copyleft/fdl.html)*

*Titre : Notice d'utilisation du modèle THM Date : 10/12/2019 Page : 9/56 Responsable : GRANET Sylvie Clé : U2.04.05 Révision :*

*e05520fb4965*

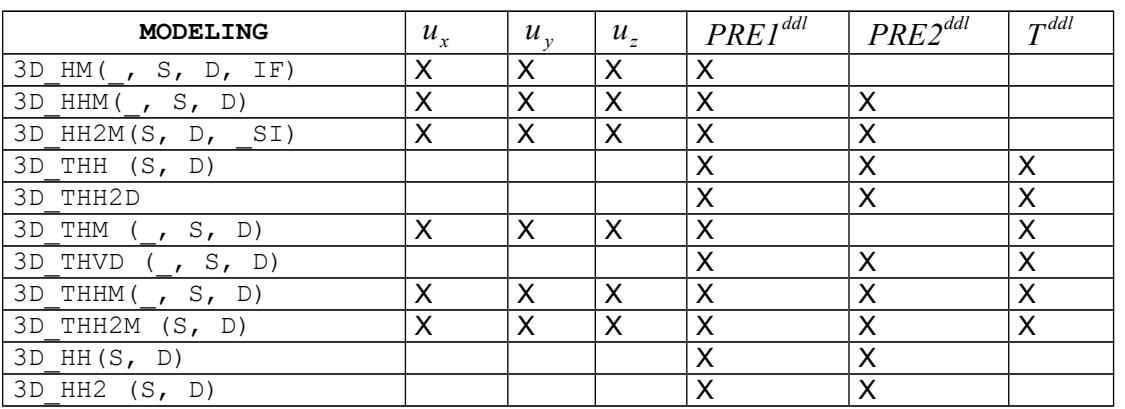

The generalized constraints and the internal variables all are indicated in [§Annexe 1]. The notations used are those defined in [R7.01.11].

### **2.2 Definition of material**

<span id="page-8-0"></span>The material is defined by the order DEFI\_MATERIAU as in example Ci - below:

MATERBO=DEFI\_MATERIAU (ELAS= F (E=5.15000000E8,  $NU=0.20$ ,  $ALPHA=0.$ ,  $,$   $)$ , COMP\_THM = 'LIQU\_AD\_GAZ\_VAPE', THM  $LIQU=$  F (RHO=1000.0, UN SUR  $K=0.$ ,  $ALPHA=0$ .,  $CP=0.0$ , VISC=VISCOLIQ, D\_VISC\_TEMP=DVISCOL, ), THM GAZ= F (MASS MOL=0.01,  $CP=0.0$ , VISC=VISCOGAZ, D\_VISC\_TEMP=ZERO,), THM VAPE  $GAZ=$  F (MASS MOL=0.01,  $CP=0.0$ , VISC=VISCOGAZ, D\_VISC\_TEMP=ZERO,), THM AIR DISS= F (  $CP=0.0$ , COEF\_HENRY=HENRY  $\left( \begin{array}{c} 1 \end{array} \right)$ , THM INIT= F (TEMP=300.0, PRE1=0.0, PRE2=1.E5, PORO=1., PRES VAPE=1000.0,  $\,$ ,  $\,$ ,  $\,$ ,  $\,$ ,  $\,$ ,  $\,$ ,  $\,$ ,  $\,$ ,  $\,$ ,  $\,$ ,  $\,$ ,  $\,$ ,  $\,$ ,  $\,$ ,  $\,$ ,  $\,$ ,  $\,$ ,  $\,$ ,  $\,$ ,  $\,$ ,  $\,$ ,  $\,$ ,  $\,$ ,  $\,$ ,  $\,$ ,  $\,$ ,  $\,$ ,  $\,$ ,  $\,$ ,  $\,$ ,  $\,$ ,  $\,$ ,  $\,$ ,  $\,$ ,  $\,$ ,  $\,$ ,  $\,$ , THM\_DIFFU=\_F (R\_GAZ=8.32, RHO=2200.0, CP=1000.0, BIOT COEF=1.0, SATU\_PRES=SATUBO, D\_SATU\_PRES=DSATBO,  $PESA$   $X=0.0$ ,  $PESA^{-}Y=0.0$ ,  $PESA<sup>-</sup>Z=0.0$ , PERM\_IN=KINTBO, PERM\_LIQU=UNDEMI,

*default*

*Titre : Notice d'utilisation du modèle THM Date : 10/12/2019 Page : 10/56 Responsable : GRANET Sylvie Clé : U2.04.05 Révision :*

*e05520fb4965*

 D\_PERM\_LIQU\_SATU=ZERO, PERM\_GAZ=UNDEMI, D\_PERM\_SATU\_GAZ=ZERO, D\_PERM\_PRES\_GAZ=ZERO,  $FICKV$  T=ZERO, FICKA\_T=FICK, LAMB  $T=ZERO$ ,  $),$ ;

We now will detail each keywords. We will not stick here to the mechanical part – so mechanical there is - which depends on the selected law of behavior. One will refer for that to the documentation of DEFI MATERIAU (U4.43.01).

#### **2.2.1 Simple keyword COMP\_THM**

<span id="page-9-0"></span>Allows to select as of the definition of material the mixing rate THM. The possible laws are

COMP THM =  $/$  'LIQU SATU ' / 'LIQU\_GAZ ' , / 'GAS ' , / 'LIQU\_GAZ\_ATM ' , / 'LIQU\_AD\_GAZ ' , / 'LIQU\_VAPE\_GAZ ', / 'LIQU\_AD\_GAZ\_VAPE ',  $/$  'LIQU VAPE '

 $/$  'GAS'

Law of reaction of a perfect gas i.e. checking the relation  $P/\rho = RT/Mv$  where P is the pressure,  $\rho$  density,  $M_v$  molar mass, R the constant of perfect gases and T the temperature (confer [R7.01.11] for more details). For an only saturated medium. The data necessary of the field material are provided in the operator DEFI\_MATERIAU, under the keyword THM\_GAZ.

/ 'LIQU\_SATU'

Law of behavior for porous environments saturated by only one liquid (cf [R7.01.11] for more details). The data necessary of the field material are provided in the operator DEFI\_MATERIAU, under the keyword THM LIQU.

/ 'LIQU\_GAZ\_ATM'

Law of behavior for a porous environment unsaturated with a liquid and gas with atmospheric pressure (confer [R7.01.11] for more details). The data necessary of the field material are provided in the operator DEFI\_MATERIAU, under the keywords THM\_LIQU and THM\_GAZ.

/ 'LIQU\_VAPE\_GAZ'

Law of behavior for a porous environment unsaturated water/vapor/dry air with phase shift (confer [R7.01.11] for more details). The data necessary of the field material are provided in the operator DEFI\_MATERIAU, under the keywords THM\_LIQU, THM\_VAPE and THM\_GAZ.

/ 'LIQU\_AD\_GAZ\_VAPE'

Law of behavior for a porous environment unsaturated water/vapor/dry air/air dissolved with phase shift (confer [R7.01.11] for more details). The data necessary of the field material are provided in the operator DEFI\_MATERIAU, under the keywords THM\_LIQU, THM\_VAPE, THM\_GAZ and THM AIR DISS.

/ 'LIQU\_AD\_GAZ'

Law of behavior for a porous environment unsaturated water/dry air/air dissolved with phase shift (confer [R7.01.11] for more details). The data necessary of the field material are provided in the operator DEFI\_MATERIAU, under the keywords THM\_LIQU, THM\_GAZ and THM\_AIR\_DISS.

*Titre : Notice d'utilisation du modèle THM Date : 10/12/2019 Page : 11/56 Responsable : GRANET Sylvie Clé : U2.04.05 Révision :*

*e05520fb4965*

#### / 'LIQU\_VAPE'

Law of behavior for porous environments saturated by a component present in liquid form or vapor with phase shift (confer [R7.01.11] for more details). The data necessary of the field material are provided in the operator DEFI MATERIAU, under the keywords THM LIQU and THM\_VAPE. **This law is valid only for modelings of the type THVD**.

/ 'LIQU\_GAZ'

Law of behavior for a porous environment unsaturated liquid/gas without phase shift (confer [R7.01.11] for more details). The data necessary of the field material are provided in the operator DEFI\_MATERIAU, under the keywords THM\_LIQU and THM\_GAZ.

The table below summarizes the obligatory keywords for under orders clarified in the following sections according to the selected mixing rate.

Legends: O Obligatory keyword

- T Obligatory keyword in Thermics
	- Useless keyword for this kind of mixing rate
- F Useful for the law but optional (definite by default)

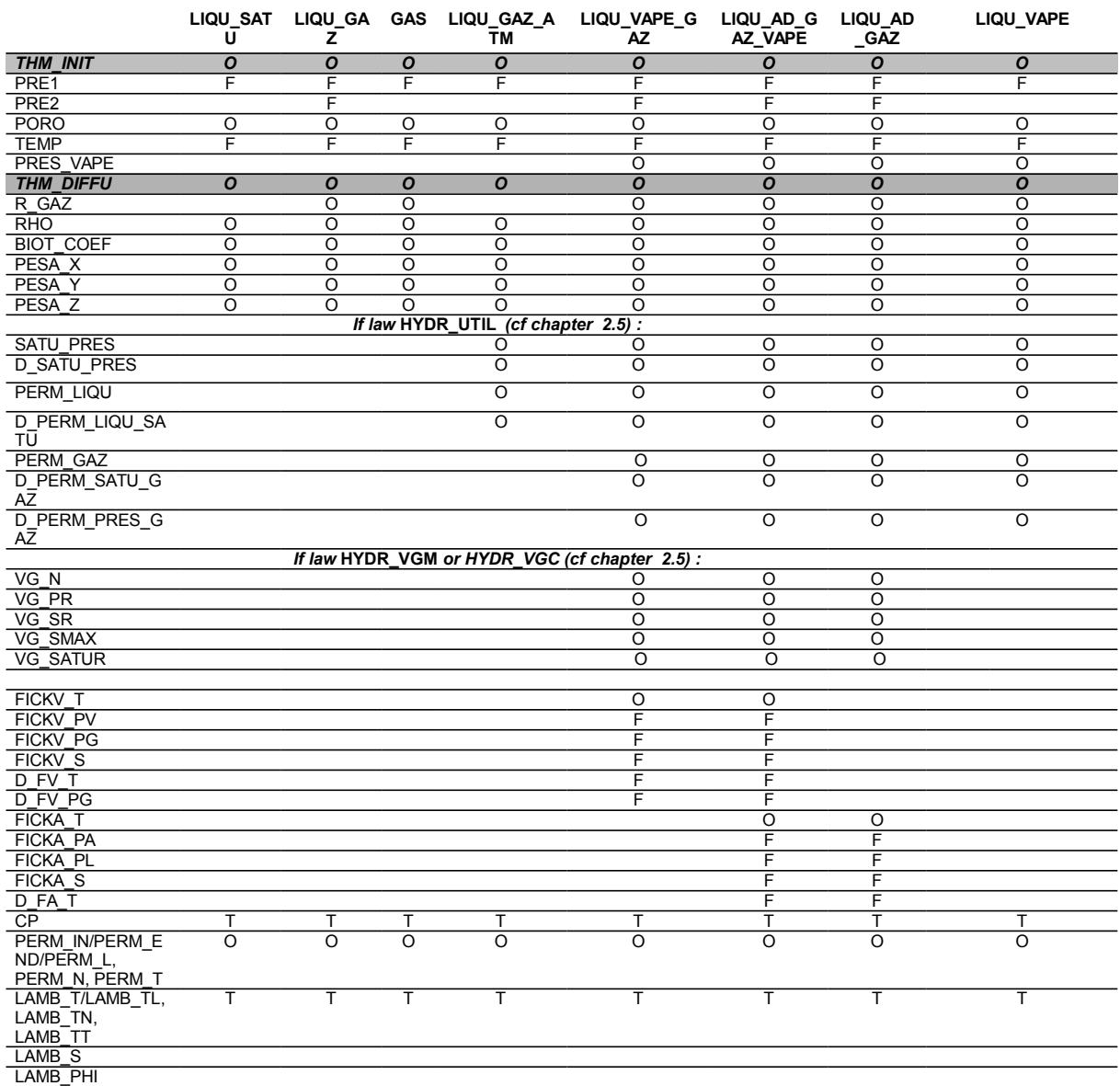

*Warning : The translation process used on this website is a "Machine Translation". It may be imprecise and inaccurate in whole or in part and is provided as a convenience. Copyright 2021 EDF R&D - Licensed under the terms of the GNU FDL (http://www.gnu.org/copyleft/fdl.html)*

*default*

*Titre : Notice d'utilisation du modèle THM Date : 10/12/2019 Page : 12/56 Responsable : GRANET Sylvie Clé : U2.04.05 Révision :*

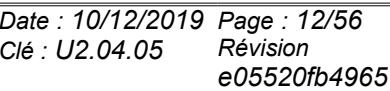

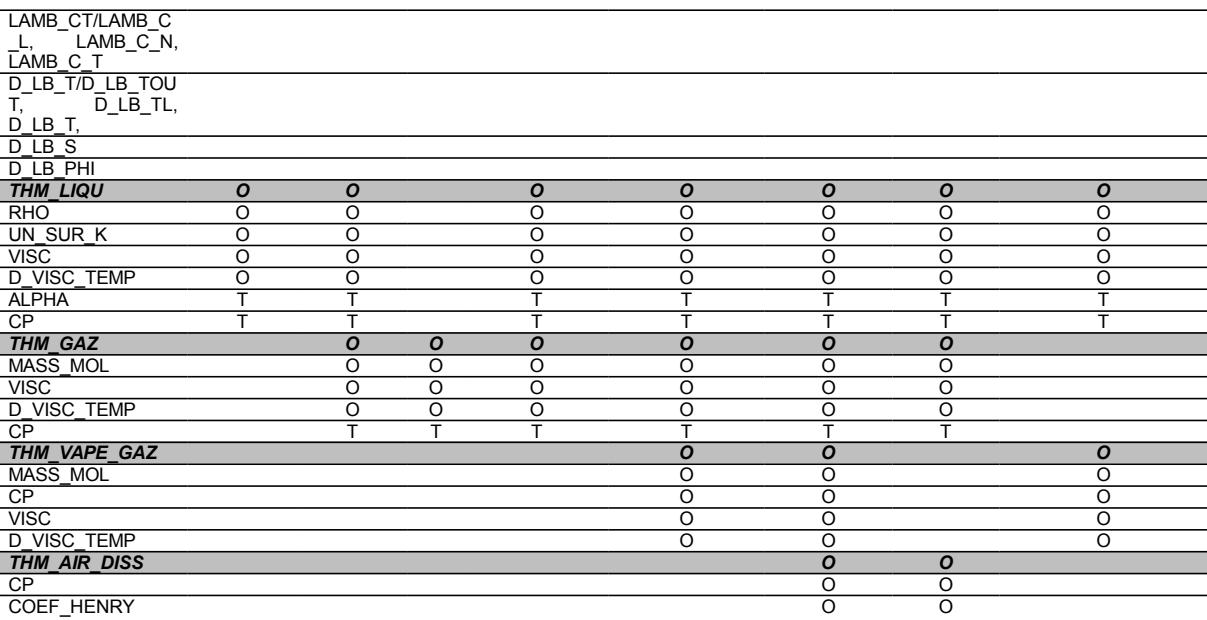

The table below summarizes compatibility between the laws of behavior and modelings chosies:

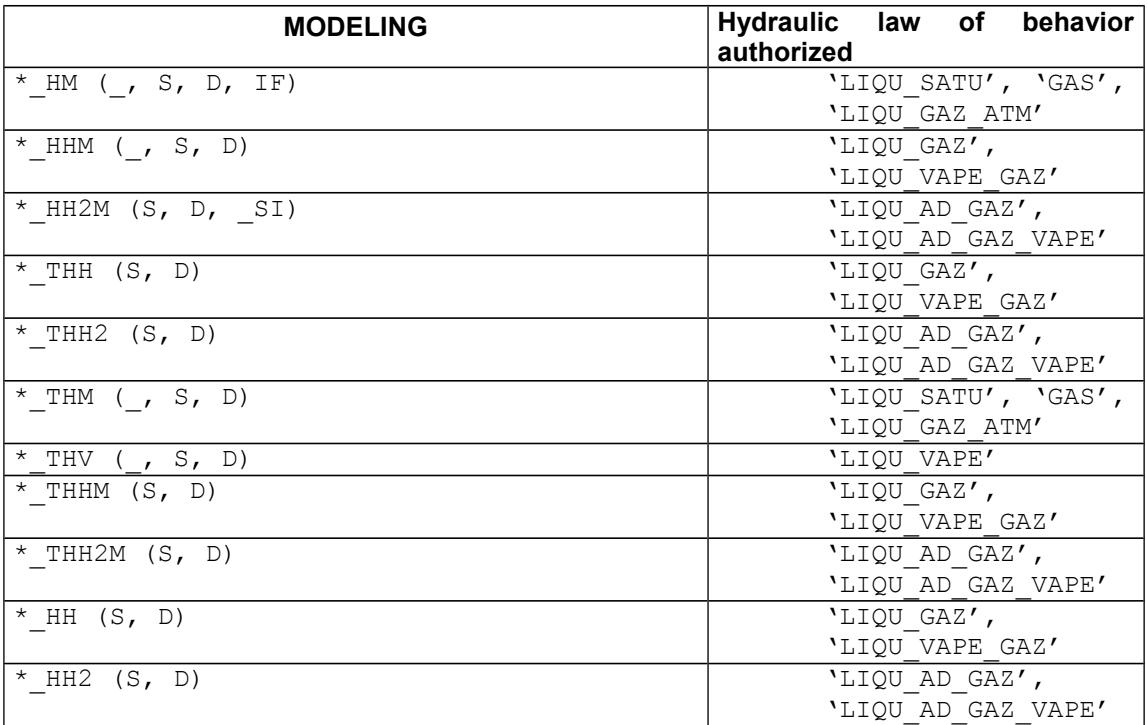

#### **2.2.2 Keyword factor THM\_INIT**

<span id="page-11-0"></span>For all the behaviors Thermo-Hydro-Mechanics, it makes it possible to describe a state of reference of the structure (cf [R7.01.10] and [R7.01.11]). Its syntax is the following one:

```
THM_INIT = _F (<br> \Diamond TEMP
       \sqrt[3]{TEMP} = temp, [R]<br>\sqrt[3]{PRE1} = pre1, [R]
       ◊ PRE1 = pre1 , [R]
                       = pre2, [R]\bullet PORO = poro, [R]\Diamond PRES VAPE = pvap , [R]
```
*Warning : The translation process used on this website is a "Machine Translation". It may be imprecise and inaccurate in whole or in part and is provided as a convenience.*

*Copyright 2021 EDF R&D - Licensed under the terms of the GNU FDL (http://www.gnu.org/copyleft/fdl.html)*

*default*

*Titre : Notice d'utilisation du modèle THM Date : 10/12/2019 Page : 13/56 Responsable : GRANET Sylvie Clé : U2.04.05 Révision :*

*e05520fb4965*

)

Under this keyword, there are three sizes corresponding to degrees of freedom. For understanding these data well, it is necessary then to distinguish the unknown factors with the nodes, which we call  $|u|^{ddl}$  $^{ddl}$  and values defined under the keyword  $\text{\tt THM\_INIT}$  that us appelonS  $\ \ p^{ref} \ \ \text{and} \ \ T^{ref}$ 

$$
\left[u\right]^{ddl} = \begin{pmatrix} u_x \\ u_y \\ u_z \\ \text{PRE1}^{ddl} \\ \text{PRE2}^{ddl} \\ T^{ddl} \end{pmatrix}
$$

Significance of the unknown factors PRE1 and PRE2 vary according to the models. While noting  $p_w$ water pressure,  $p_{ad}$  dissolved air pressure,  $p_{lq}$  pressure of liquid  $p_{lq} = p_w + p_{ad}$ ,  $p_{as}$ ,  $p_{vp}$  the steam pressure,  $p_{as}$  the air pressure dryness and  $p_{g} = p_{as} + p_{yn}$  total gas pressure and *p*<sub>*c</sub>*= *p*<sub>*g*</sub>−*p*<sub>*lq*</sub> the capillary pressure (also called suction), one has the following meanings of the</sub> unknown factors PRE1 and PRE2

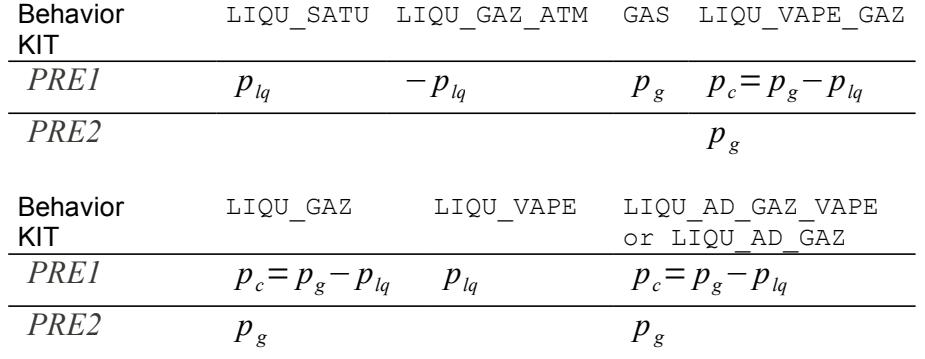

**Table 2.2.3-1: contents of PRE1 and PRE2**

One then defines the "total" pressures and the temperature by:

$$
p = p^{ddl} + p^{ref} \; ; \; T = T^{ddl} + T^{ref}
$$

All values as starter or left (boundary conditions or result IMPR\_RESU) are the nodal unknown factors *p ddl* et *T ddl* .

On the other hand in fact the pressures and the total air temperature are used in the laws of behavior *p*  $\rho$  $=\frac{R}{M}$  $\frac{R}{M}T$  for perfect gases,  $\frac{d\rho}{\rho}$  $\rho_l$  $=\frac{dp_i}{p}$ *Kl*  $-3 \alpha_l dT$  for the liquid and in the relation capillary saturation/pressure.

One can thus choose to initialize the nodal values in THM INIT (by defaults these values are worthless) or by the keyword ETAT\_INIT order STAT\_NON\_LINE (cf 2.3) or by a combination of both (that can allow an easy conversion of Kelvin into degree for example).

◊ TEMP

# Ode\_Aster *Version*<br>default *Code d'utilisation du modèle* THM *Code Code Date* : 10/12/2019 Page : 14/56

*Titre : Notice d'utilisation du modèle THM Date : 10/12/2019 Page : 14/56 Responsable : GRANET Sylvie Clé : U2.04.05 Révision :*

*e05520fb4965*

*default*

Temperature of reference *Tref* . By default it is taken equalizes to zero. Attention the value of the temperature  $\boldsymbol{\mathsf{initial}}\;\; T\!=\!T^{\,ddl}\!+\!T^{\,ref}\;$  must be strictly higher than zero.

◊ PRE1

By default it is taken equalizes to zero. As seen in table 1:

For the behaviors LIQU\_SATU , and LIQU\_VAPE pressure of liquid of reference.

For the behavior GAS gas pressure of ref.érence. In this case pressure *initial* gas  $p \!=\! p^{ddl} \!+\! p^{ref}$  \_must be nonworthless.

For the behavior LIQU GAZ ATM pressure of liquid of changed reference of sign. For the behaviors LIQU VAPE GAZ, LIQU AD GAZ, LIQU AD GAZ VAPE and LIQU GAZ capillary pressure of reference.

◊ PRE2

By default it is taken equalizes to zero. For the behaviors LIQU VAPE GAZ, LIQU AD GAZ, LIQU\_AD\_GAZ\_VAPE and LIQU\_GAZ standard gas pressure. pressure **initial** gas  $p = p^{ddl} + p^{ref}$  must be nonworthless.

- ♦ PORO
- Initial porosity.
- PRES VAPE

Steam pressure of reference for the behaviors: LIQU VAPE GAZ, LIQU AD GAZ VAPE and LIQU\_VAPE.

#### **Note:**

*The initial vapor pressure must be taken in coherence with other data. Very often, one leaves the knowledge of an initial state of hygroscopy. The relative humidity is the relationship between the steam pressure and the steam pressure saturating at the temperature considered. One then uses the law of Kelvin which gives the pressure of the liquid according to the steam pressure, of the temperature and of saturating steam*

*pressure:*  $\frac{p_w-p_w^{ref}}{p_w}$ *w*  $=\frac{R}{\sqrt{R}}$  $\frac{R}{M_{vp}^{ol}}T\ln\left(\frac{1}{P}\right)$ *pvp*  $\left(\frac{p}{p_{vp}^{sat}\left(T\right)}\right)$ . This relation is valid only for isothermal

*evolutions. It is stressed that p<sup>w</sup> ref corresponds in a state of 'balance to which*  $\alpha$  *corresponds*  $\alpha \stackrel{sat}{p}$  *, this state of balance corresponds in fact to*  $\alpha \stackrel{0}{p}{}_{w}^{0}=p_{gz}^{0}=1$  $atm$  *. For evolutions with temperature variation, knowing a law giving the steam pressure*  $\textit{saturating to the temperature} \;\; T_{0}$  , for example:  $\; \; \; p^{sat}_{pv}(T_{0})\!\!=\!10^{\left(2.7858+\frac{T_{0}-273.5}{31.559+0.1354(T_{0}-273.5)}\right)} \; .$ 

*, and a degree of hygroscopy HR , one from of deduced the steam pressure thanks to*  $p_{pv}(T_0) = HR p_{pv}^{sat}(T_0)$ .

*Moreover, one never should take a value of PRES\_VAPE equalize to zero.*

#### **2.2.3 Keyword factor THM\_LIQU**

<span id="page-13-0"></span>This keyword relates to all behaviors THM utilizing a liquid (confer [R7.01.11]). Its syntax is the following one:

THM  $LIQU = F$  (  $RHO = rho$ ,  $[R]$ 

*Warning : The translation process used on this website is a "Machine Translation". It may be imprecise and inaccurate in whole or in part and is provided as a convenience.*

*Copyright 2021 EDF R&D - Licensed under the terms of the GNU FDL (http://www.gnu.org/copyleft/fdl.html)*

*Titre : Notice d'utilisation du modèle THM Date : 10/12/2019 Page : 15/56 Responsable : GRANET Sylvie Clé : U2.04.05 Révision :*

*default e05520fb4965*

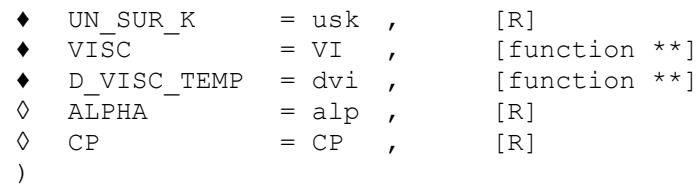

♦ RHO

Density initial liquidE.

UN SUR K

Opposite of the compressibility of the liquid:  $|K_{\tilde{I}}|$  .

VISC [function \*\*]

Viscosity of the liquid. Function of the temperature.

♦ D\_VISC\_TEMP [function \*\*]

Derived from the viscosity of the liquid compared to the temperature. Function of the temperature. The user must ensure coherence with the function associated with VISC.

◊ ALPHA

Dilation coefficient (linear) of the liquid  $\alpha$ 

If  $|p|$  indicate the pressure of the liquid,  $|p|$  its density and  $|T|$  the temperature, the behavior of

the liquid is: *dρl*  $\rho_l$  $=\frac{dp_l}{v}$ *Kl*  $-3\alpha_l dT$ 

◊ CP

Specific heat with constant pressure of the liquid.

#### **2.2.4 Keyword factor THM\_GAZ**

<span id="page-14-0"></span>This keyword factor relates to all behaviors THM utilizing a gas (cf [R7.01.11]). For the behaviors utilizing at the same time a liquid and a gas, and when one takes into account the evaporation of the liquid, the coefficients indicated here relate to dry gas. The properties of the vapor will be indicated under the keyword THM\_VAPE\_GAZ. Its syntax is the following one:

THM  $GAZ = F$  (

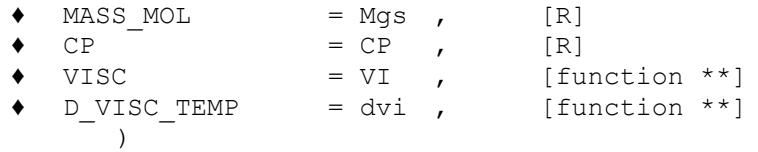

MASS MOL

Molar mass of dry gas. *M gs*

If  $p_{gs}$  indicate the pressure of dry gas,  $p_{gs}$  its density, R the constant of perfect gases and T

the temperature, the reaction of dry gas is:  $\frac{p_{gs}}{2}$  $\rho_{gs}$  $=\frac{RT}{16}$  $\frac{1}{M_{gs}}$  .

♦ CP

Specific heat with constant pressure of dry gas.

*Titre : Notice d'utilisation du modèle THM Date : 10/12/2019 Page : 16/56 Responsable : GRANET Sylvie Clé : U2.04.05 Révision :*

*e05520fb4965*

*default*

◆ VISC [function \*\*]

Viscosity of dry gas. Function of the temperature.

♦ D\_VISC\_TEMP [function \*\*]

Derived compared to the temperature from viscosity from dry gas. Function of the temperature. The user must ensure coherence with the function associated with VISC.

#### **2.2.5 Keyword factor THM\_VAPE\_GAZ**

<span id="page-15-1"></span>This keyword factor relates to all behaviors THM utilizing at the same time a liquid and a gas, and fascinating of account the evaporation of the liquid (cf [R7.01.11]). The coefficients indicated here relate to the vapor. Syntax is the following one:

THM VAPE  $GAZ = F$  (

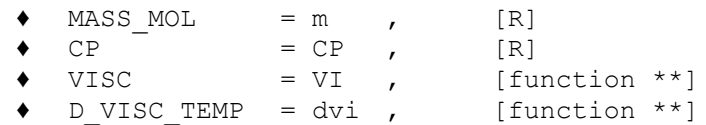

♦ MASS\_MOL

Molar mass of the vapor. *M vp*

 $\bullet$  CP

Specific heat with constant pressure of the vapor.

VISC [function  $**$ ]

)

Viscosity of the vapor. Function of the temperature.

♦ D\_VISC\_TEMP [function \*\*]

Derived compared to the temperature from viscosity from the vapor. Function of the temperature. The user must ensure coherence with the function associated with  $VISC$ .

#### **2.2.6 Keyword factor THM\_AIR\_DISS**

<span id="page-15-0"></span>This keyword factor relates to behavior THM THM AIR DISS taking into account the dissolution of the air in the liquid (cf [R7.01.11]). The coefficients indicated here relate to the dissolved air. Syntax is the following one:

THM AIR DISS = F ( ◆ CP = CP ,  $[R]$ <br>◆ COEF HENRY = KH , [function \*\*] )

♦ CP

Specific heat with constant pressure of the dissolved air.

♦ COEF\_HENRY

Constant of Henry  $K_H$ , allowing to connect the molar concentration of dissolved air  $C_{ad}^{ol}$  (  $moles$  /  $m^3$  ) with the air pressure dryness:

$$
C_{ad}^{ol} = \frac{p_{as}}{K_H}
$$

**Note:**

*Titre : Notice d'utilisation du modèle THM Date : 10/12/2019 Page : 17/56 Responsable : GRANET Sylvie Clé : U2.04.05 Révision :*

*e05520fb4965*

*default*

*The constant of Henry that we use here expresses in Pa.m* 3 .*mol*<sup>−</sup><sup>1</sup> *. In the literature there exist various manners of writing the law of Henry. For example in Benchmarks of Andra, the law of Henry is given by*  $\omega_i^a = \frac{P_{as}}{H}$ *H*  $M^{ol}_{\textit{as}}$ *M <sup>w</sup> w with the concentration of air in the water which one can bring back to a density such as*  $\;\omega^a_l\!\!=\rho_{\rm\scriptscriptstyle ad}$  *.*  $\;H$  *is a coefficient which is expressed in*  $Pa$  . It will be necessary in these cases to write equivalence  $\ K_H^{\vphantom{E}}=H$ *M <sup>w</sup> w*

#### **2.2.7 Keyword factor THM\_DIFFU**

<span id="page-16-0"></span>Obligatory for all behaviors THM (cf [R7.01.11]). The user must make sure of the coherence of the functions and their derivative. Syntax is the following one:

Obligatory for all behaviors THM (cf [R7.01.11]). The user must make sure of the coherence of the functions and their derivative.

#### **Notice important concerning the orthotropism:**

*The user has several possibilities: to place themselves within a classical isotropic framework or to place themselves in a transverse case of isotropy in 3D. In this case it will have to inform a certain number of data materials (cf below) in the directions L and NR of the reference mark of orthotropism, the reference mark L, T being the reference mark of isotropy (cf R4.01.02). In the case 2D, the concept of isotropy transverse loses its direction and in this case only, one places oneself within an orthotropic framework. For the elastic mechanical part one will refer to R4.01.02 and the 3 directions will be to take into account. For the conductive terms (hydraulic and thermal), only the directions L and T of the plan will be this time to be informed (corresponding to reference mark X, Y if the total reference mark coincides with the local reference mark).*

*Attention the anisotropy in mechanics is valid only for one elastic mechanical behavior (not programmed for the other laws).*

General syntax is the following one:

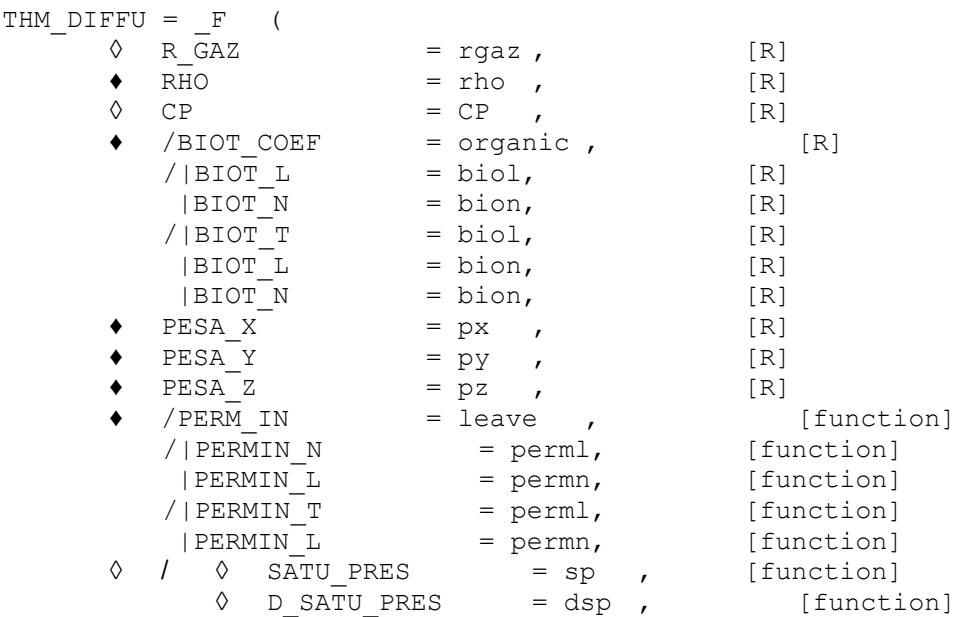

*Warning : The translation process used on this website is a "Machine Translation". It may be imprecise and inaccurate in whole or in part and is provided as a convenience.*

*Copyright 2021 EDF R&D - Licensed under the terms of the GNU FDL (http://www.gnu.org/copyleft/fdl.html)*

*Titre : Notice d'utilisation du modèle THM Date : 10/12/2019 Page : 18/56*  $Responsible : GRANET$  *Sylvie* 

*e05520fb4965*

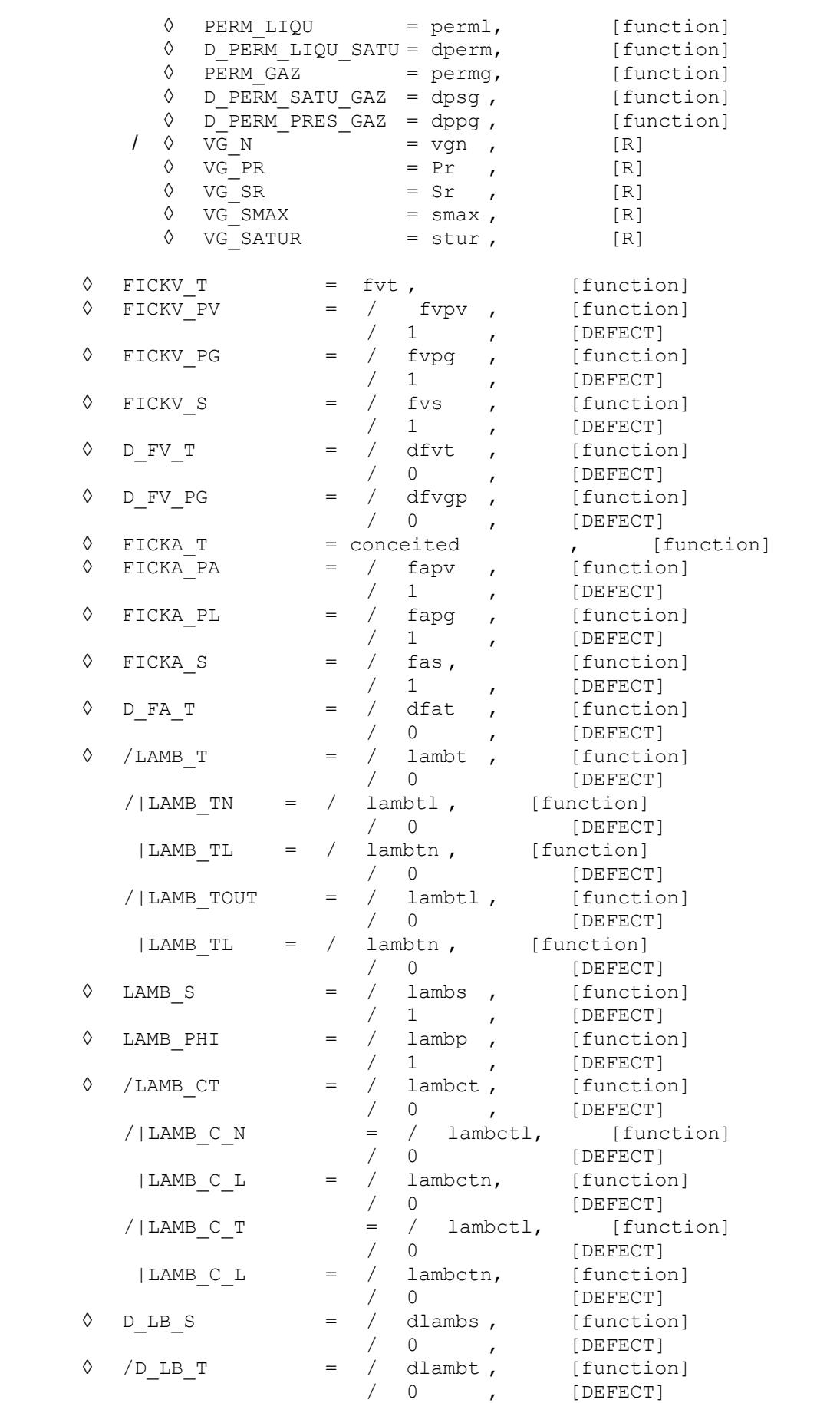

*Warning : The translation process used on this website is a "Machine Translation". It may be imprecise and inaccurate in whole or in part and is provided as a convenience. Copyright 2021 EDF R&D - Licensed under the terms of the GNU FDL (http://www.gnu.org/copyleft/fdl.html)*

*Titre : Notice d'utilisation du modèle THM Date : 10/12/2019 Page : 19/56 Responsable : GRANET Sylvie Clé : U2.04.05 Révision :*

*default e05520fb4965*

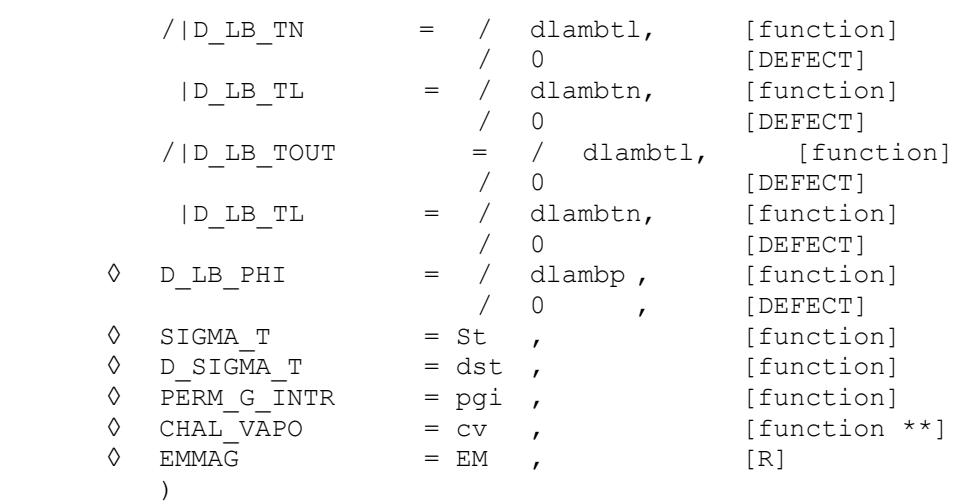

R GAZ

Constant of perfect gases.

♦ RHO

For the hydraulic behaviors initial homogenized density [R7.01.11]. It is that which will intervene in the equilibrium equation of momentum and in the hydraulic part. Attention in the cases with dynamics and only in these cases, it will also be necessary to inform the density in ELAS (the user will have to thus take care of being coherent between these two values).

◊ CP

For the thermal behaviors, specific heat with constant constraint of the solid alone (of the grains).

#### **Note:**

Attention it acts here of the specific heat only and not of "  $\ _\rho\ C_{_{p}}\;$  ", as it is done for other *thermal orders. The density of the grains is calculated in the code starting from the homogenized density [R7.01.11].*

BIOT COEF

Coefficient of Biot used in the isotropic case.

BIOT L, BIOT N

In the transverse isotropic case (3D only), the coefficients of Biot for the directions L and NR of the local reference mark of orthotropism. In this case both are obligatory.

♦ BIOT\_L, BIOT\_N, BIOT\_T

In the orthotropic case (in 2D only), the coefficients of Biot for the directions L and NR T. In this case the three are obligatory.

PESA X, PESA Y, PESA Z

Gravity according to X, there and Z

**Note:**

*Gravity defined here is that used in the equation of Darcy only. When there are mechanical calculations, gravity is also defined in AFFE\_CHAR\_MECA . This remark applies of course for the three components of gravity.*

◊ PERM\_IN [function \*\*]

Intrinsic permeability function of porosity in the isotropic case.

*Warning : The translation process used on this website is a "Machine Translation". It may be imprecise and inaccurate in whole or in part and is provided as a convenience.*

*Copyright 2021 EDF R&D - Licensed under the terms of the GNU FDL (http://www.gnu.org/copyleft/fdl.html)*

*Titre : Notice d'utilisation du modèle THM Date : 10/12/2019 Page : 20/56 Responsable : GRANET Sylvie Clé : U2.04.05 Révision :*

*default*

The permeability to the classical direction  $K$ , of which dimension is that a speed is calculated in the following way:

$$
K = \frac{K_{int} K_{rel}}{m} \rho_l g
$$
 where  $K_{int}$  is the intrinsic permeability,  $K_{rel}$  the relative permeability, m

viscosity,  $\rho_l$  density of the liquid and  $|g|$  the acceleration of gravity. Obligatory in the isotropic case.

◊ PERMIN\_L, PERMIN\_N [function \*\*]

In the isotropic case transverse 3D, the intrinsic permeability for the directions L and NR of the local reference mark of orthotropism. In this case both are obligatory.

◊ PERMIN\_L, PERMIN\_T [function \*\*]

In the orthotropic case in 2D, the intrinsic permeability for the directions L and T of the local reference mark (correspondent with X, Y without rotation of angle). In this case both are obligatory.

◊ SATU\_PRES [function \*\*]

For the unsaturated material behaviors (LIQU\_VAPE\_GAZ, LIQU\_VAPE, LIQU\_GAZ, LIQU\_GAZ\_ATM, LIQU\_AD\_GAZ, LIQU\_AD\_GAZ\_VAPE), isotherm of saturation function of the capillary pressure. Only for the mixing rates HYDR UTIL or HYDR ENDO (see section [2.5\)](#page-32-2).

**Note:**

*For digital reasons, it should be prevented that saturation reaches value 1. Also it is very strongly recommended to multiply the capillary function (generally including between 0 and 1) by 0.999.*

◊ D\_SATU\_PRES [function \*\*]

For the unsaturated material behaviors (LIQU VAPE GAZ, LIQU VAPE, LIQU GAZ, LIQU\_GAZ\_ATM, LIQU\_AD\_GAZ, LIQU\_AD\_GAZ\_VAPE), derived from saturation compared to the pressure. Only for the mixing rates HYDR\_UTIL or HYDR\_ENDO (see section [2.5\)](#page-32-2).

◊ PERM\_LIQ [function \*\*]

For the unsaturated material behaviors (LIQU VAPE GAZ, LIQU VAPE, LIQU GAZ, LIQU GAZ ATM, LIQU AD GAZ, LIQU AD GAZ VAPE), permeability relating to the liquid: function of saturation. Only for the mixing rates HYDR\_UTIL or HYDR\_ENDO (see section [2.5\)](#page-32-2).

◊ D\_PERM\_LIQ\_SATU [function \*\*]

For the unsaturated material behaviors (LIQU VAPE GAZ, LIQU VAPE, LIQU GAZ, LIQU GAZ ATM, LIQU AD GAZ, LIQU AD GAZ VAPE), derived from the Permeability relating to the liquid compared to saturation: function of saturation. Only for the mixing rates HYDR UTIL OF HYDR ENDO (see section [2.5\)](#page-32-2).

◊ PERM\_GAZ [function \*\*]

For the unsaturated material behaviors (LIQU VAPE GAZ, LIQU VAPE, LIQU GAZ, LIQU AD GAZ, LIQU AD GAZ VAPE), permeability relating to gas: function of the saturation and the gas pressure. Only for the mixing rates HYDR, UTIL or HYDR, ENDO (see section [2.5\)](#page-32-2).

◊ D\_PERM\_SATU\_GAZ [function \*\*]

For the unsaturated material behaviors (LIQU VAPE GAZ, LIQU VAPE, LIQU GAZ, LIQU AD GAZ, LIQU AD GAZ VAPE), derived from the permeability to gas by report saturation has: function of the saturation and the gas pressure. Only for the mixing rates HYDR UTIL OT HYDR ENDO (see section [2.5\)](#page-32-2).

◊ D\_PERM\_PRES\_GAZ [function \*\*]

*Warning : The translation process used on this website is a "Machine Translation". It may be imprecise and inaccurate in whole or in part and is provided as a convenience. Copyright 2021 EDF R&D - Licensed under the terms of the GNU FDL (http://www.gnu.org/copyleft/fdl.html)*

*Titre : Notice d'utilisation du modèle THM Date : 10/12/2019 Page : 21/56 Responsable : GRANET Sylvie Clé : U2.04.05 Révision :*

*default e05520fb4965*

For the unsaturated material behaviors(LIQU\_VAPE\_GAZ, LIQU\_VAPE, LIQU\_GAZ, LIQU AD GAZ, LIQU AD GAZ VAPE), derived from the permeability to gas by report has the gas pressure: function of the saturation and the gas pressure. Only for the mixing rates HYDR UTIL OF HYDR ENDO (see section [2.5\)](#page-32-2).

◊ VG\_N [I]

For the unsaturated material behaviors with two unknown factors ( LIQU VAPE GAZ, LIQU AD GAZ, LIQU AD GAZ VAPE, LIQU GAZ) and if the hydraulic law is HYDR VGM or HYDR VGC (see section [2.5](#page-32-2) ), indicate the parameter  $N$  law of Mualem Van-Genuchten being used to define the capillary pressure and the permeabilities relating to water and gas.

◊ VG\_PR [R]

For the unsaturated material behaviors with two unknown factors ( $LIQUVAPEGAZ$ , LIQU AD GAZ, LIQU AD GAZ VAPE, LIQU GAZ) and if the hydraulic law is HYDR VGM or HYDR VGC (see section [2.5](#page-32-2) ), the parameter indicates  $Pr$  law of Mualem Van-Genuchten being used to define the capillary pressure and the permeabilities relating to water and gas.

◊ VG\_SR [R]

For the unsaturated material behaviors with two unknown factors ( LIQU VAPE GAZ LIQU AD GAZ, LIQU AD GAZ VAPE, LIQU GAZ) and if the hydraulic law is HYDR VGM or HYDR VGC (see section [2.5](#page-32-2) ), the parameter indicates *Sr* of residual saturation of the law of Mualem Van-Genuchten being used to define the capillary pressure and the permeabilities relating to water and gas.

◊ VG\_PENTR [R]

For the unsaturated material behaviors with two unknown factors ( $LIUV$ VAPE GAZ , LIQU AD GAZ, LIQU AD GAZ VAPE, LIQU GAZ) and if the hydraulic law is HYDR VGM or  $HYDR\_VGC$  (see section 2.5), the parameter indicates  $\overline{P}_e$  of pressure of entry of the law of Mualem Van-Genuchten. Medium désature only when the capillary pressure is higher than this value (0 by default).

◊ VG\_SMAX [R]

For the unsaturated material behaviors with two unknown factors ( $LIQUVAPEGAZ$ , LIQU AD GAZ, LIQU AD GAZ VAPE, LIQU GAZ) and if the hydraulic law is HYDR VGM or HYDR VGC (see section 2.5), indicates the maximum saturation for which one bracket the law of Mualem Van-Genuchten. Beyond this saturation the curves of Mualem-Van Genuchten are interpolated. This value must be very close to 1.

◊ VG\_SATUR [R]

For the unsaturated material behaviors with two unknown factors ( LIQU VAPE GAZ LIQU AD GAZ, LIQU AD GAZ VAPE, LIQU GAZ) and if the hydraulic law is HYDR VGM or  $HYDR^TVG\overline{C}$  (see section  $\overline{2.5}$  ). Beyond the saturation defined by  $VG$  SMAX, saturation is multiplied by this corrective factor. This value must be very close to 1 (see Doc. R7.01.11).

◊ FICKV\_T [function \*\*]

For the behaviors LIQU VAPE GAZ and LIQU AD GAZ VAPE, multiplicative part of the coefficient of Fick function of the temperature for the diffusion of the vapor in the gas mixture. The coefficient of Fick which can be a function of saturation, the temperature, the pressure of gas and the steam pressure, one defines it as a product of 4 functions:  $FICKV$ ,  $T$ ,  $FICKV$ ,  $S$ ,  $FICKV$ ,  $PG$ , FICKV\_VP. Only FICKV\_T is obligatory for the behaviors LIQU\_VAPE\_GAZ and LIQU AD GAZ VAPE. See remark in section [2.2.8.](#page-23-0)

◊ FICKV\_S [function \*\*]

*Titre : Notice d'utilisation du modèle THM Date : 10/12/2019 Page : 22/56 Responsable : GRANET Sylvie Clé : U2.04.05 Révision :*

*e05520fb4965*

*default*

For the behaviors LIQU VAPE GAZ and LIQU AD GAZ VAPE, multiplicative part of the coefficient of Fick function of saturation for the diffusion of the vapor in the gas mixture. If this function is used, one recommends to take  $FIGIFY - S = 0$ . See remark in section [2.2.8.](#page-23-0)

◊ FICKV\_PG [function \*\*]

For the behaviors LIQU VAPE GAZ and LIQU AD GAZ VAPE, multiplicative part of the coefficient of Fick function of the gas pressure for the diffusion of the vapor in the gas mixture. See remark in section [2.2.8.](#page-23-0)

◊ FICKV\_PV [function \*\*]

For the behaviors LIQU VAPE GAZ and LIQU AD GAZ VAPE, multiplicative part of the coefficient of Fick function of the steam pressure for the diffusion of the vapor in the gas mixture. See remark in section [2.2.8.](#page-23-0)

◊ D\_FV\_T [function \*\*]

For the behaviors LIQU VAPE GAZ and LIQU AD GAZ VAPE, derived from the coefficient FICKV T compared to the temperature. See remark in section [2.2.8.](#page-23-0)

◊ D\_FV\_PG [function \*\*]

For the behaviors LIQU VAPE GAZ and LIQU AD GAZ VAPE, derived from the coefficient FICKV PG compared to the gas pressure. See remark in section [2.2.8.](#page-23-0)

◊ FICKA\_T [function \*\*]

For the behavior LIQU AD GAZ VAPE and LIQU AD GAZ, multiplicative part of the coefficient of Fick function of the temperature for the diffusion of the air dissolved in the liquid mixture. The coefficient of Fick which can be a function of saturation, the temperature, the dissolved air pressure and the pressure of liquid, one defines it as a product of 4 functions: FICKA\_T, FICKA S, FICKV PA, FICKV PL. In the case of LIQU AD GAZ VAPE, only FICKA T is obligatory. See remark in section [2.2.8.](#page-23-0)

◊ FICKA\_S [function \*\*]

For the behavior LIQU\_AD\_GAZ\_VAPE and LIQU\_AD\_GAZ, multiplicative part of the coefficient of Fick function of saturation for the diffusion of the air dissolved in the liquid mixture. See remark in section [2.2.8.](#page-23-0)

◊ FICKA\_PA [function \*\*]

For the behavior LIQU AD GAZ VAPE and LIQU AD GAZ, multiplicative part of the coefficient of Fick function of the air pressure dissolved for the diffusion of the air dissolved in the liquid mixture. See remark in section [2.2.8.](#page-23-0)

◊ FICKA\_PL [function \*\*]

For the behavior LIQU AD GAZ VAPE and LIQU AD GAZ, multiplicative part of the coefficient of Fick function of the pressure of liquid for the diffusion of the air dissolved in the liquid mixture. See remark in section [2.2.8.](#page-23-0)

◊ D\_FA\_T [function \*\*]

For the behavior LIQU AD GAZ VAPE and LIQU AD GAZ, derived from the coefficient FICKA T compared to the temperature. See remark in section [2.2.8.](#page-23-0)

◊ LAMB\_T [function \*\*]

Multiplicative part of the thermal conductivity of the mixture depend on the temperature (See remark in section [2.2.8.](#page-23-0)). This operand is obligatory in the thermal and isotropic case.

◊ LAMB\_TL, LAMB\_TN [function \*\*]

*Titre : Notice d'utilisation du modèle THM Date : 10/12/2019 Page : 23/56 Responsable : GRANET Sylvie Clé : U2.04.05 Révision :*

*e05520fb4965*

*default*

In the transverse isotropic case, multiplicative parts of the thermal conductivity of the mixture depend on the temperature for the directions L and NR of the local reference mark of orthotropism. These operands are obligatory if there is thermics in transverse isotropy.

*Code\_Aster Version*

◊ LAMB\_TL, LAMB\_TOUT [function \*\*]

In the orthotropic case 2D, left multiplicative the thermal conductivity of the mixture depend on the temperature for the directions L and T. These operands are obligatory if there is thermics in orthotropism.

◊ LAMB\_S [function \*\*]

Multiplicative part (equal to 1 by default) of the thermal conductivity of the mixture depend on saturation (See remark in section [2.2.8\)](#page-23-0).

◊ LAMB\_PHI [function \*\*]

Multiplicative part (to 1 by default equalizes) thermal conductivity of the mixture depend on porosity (cf [§2.2.9]).

◊ LAMB\_CT [function \*\*]

Part of the thermal of the constant mixture and additive conductivity in the isotropic case (cf [§2.2.9]). This constant is equal to zero by default.

◊ LAMB\_C\_L, LAMB\_C\_N [function \*\*]

In the transverse isotropic case, left the thermal conductivity of the constants mixture and additive (cf [§2.2.9]) for the directions L and NR of the local reference mark of orthotropism. These constants are equal to zero by default.

◊ LAMB\_C\_L, LAMB\_C\_T [function \*\*]

In the orthotropic case 2D, left the thermal conductivity of the constants mixture and additive (cf [§2.2.9]) for the directions L and T of the local reference mark. These constants are equal to zero by default.

◊ D\_LB\_T [function \*\*]

Derived from the part of thermal conductivity of the mixture depend on the temperature compared to the temperature in the isotropic case.

◊ D\_LB\_TL, D\_LB\_TN [function \*\*]

In the transverse isotropic case, derived from the parts of thermal conductivity of the mixture depend on the temperature compared to the temperature, for the directions L and NR of the local reference mark of orthotropism.

◊ D\_LB\_TL, D\_LB\_TOUT [function \*\*]

In the orthotropic case 2D, derived from the parts of thermal conductivity of the mixture depend on the temperature compared to the temperature, for the directions L and TN of the local reference mark of orthotropism.

◊ D\_LB\_S [function \*\*]

Derived from the part of thermal conductivity of the mélange depend on saturation.

◊ D\_LB\_PHI [function \*\*]

Derived from the part of thermal conductivity of the mixture depend on porosity.

◊ EMMAG [function \*\*]

Coefficient of storage. This coefficient is taken into account only in the cases of modelings without mechanics.

**Note:**

*Titre : Notice d'utilisation du modèle THM Date : 10/12/2019 Page : 24/56 Responsable : GRANET Sylvie Clé : U2.04.05 Révision :*

*e05520fb4965*

*default*

*Attention it is important to remind the user that the parameters BIOT\_COEF and BIOT\_L, BIOT\_N are incompatible for the same modeling. The user must inform the parameter BIOT\_COEF if it chooses to conduct a study in the isotropic case, parameters BIOT\_L, BIOT\_N if it chooses to conduct its study in isotropic transverse, or BIOT\_L, BIOT\_N and BIOT\_T in the orthotropic case 2D. The same rule is applicable for the parameters PERM\_IN, LAMB\_T, D\_LB\_T and LAMB\_CT. For these conductive terms, in the orthotropic case 2D, only the components L and T are necessary.*

#### **2.2.8 Summary of the functions of couplings and their dependence**

<span id="page-23-0"></span>The tables below point out the various functions and their possible dependences and obligations.

#### **Keyword factor THM\_LIQU**

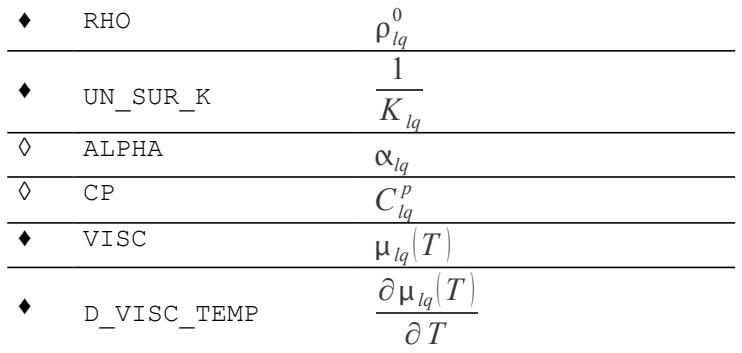

#### **Keyword factor THM\_GAZ**

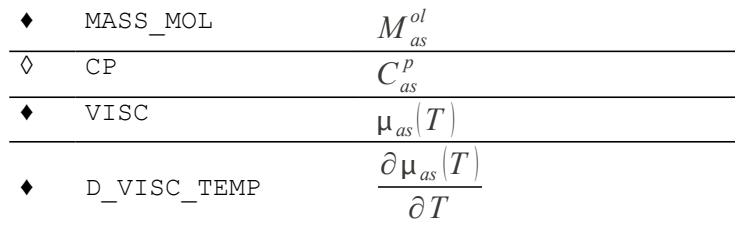

#### **Keyword factor THM\_VAPE\_GAZ**

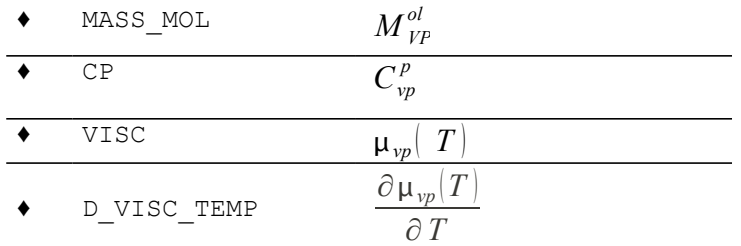

#### **Keyword factor THM\_AIR\_DISS**

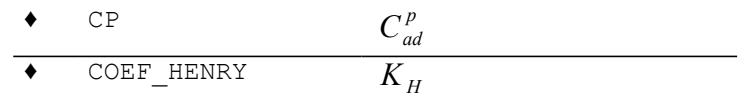

#### **Keyword factor THM\_INIT**

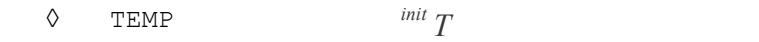

*Warning : The translation process used on this website is a "Machine Translation". It may be imprecise and inaccurate in whole or in part and is provided as a convenience.*

*Copyright 2021 EDF R&D - Licensed under the terms of the GNU FDL (http://www.gnu.org/copyleft/fdl.html)*

*Titre : Notice d'utilisation du modèle THM Date : 10/12/2019 Page : 25/56*  $Responsible : GRANET$  *Sylvie* 

*default e05520fb4965*

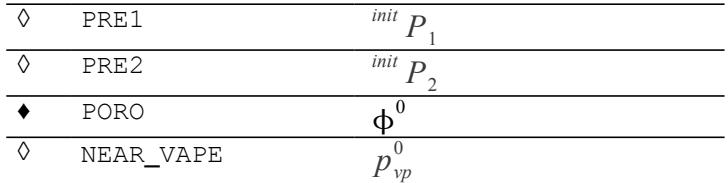

#### <span id="page-24-0"></span>•**Keyword factor THM\_DIFFU**

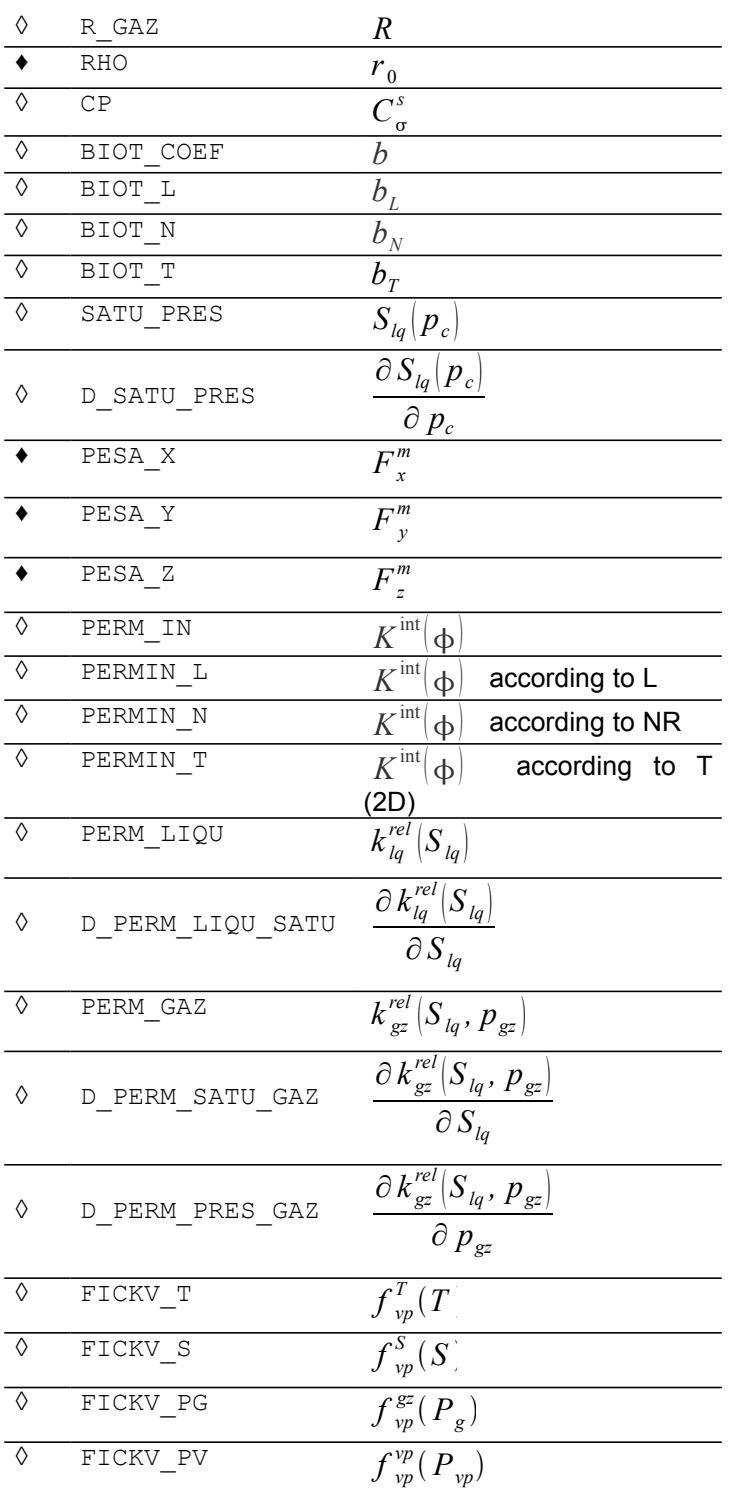

*Warning : The translation process used on this website is a "Machine Translation". It may be imprecise and inaccurate in whole or in part and is provided as a convenience.*

*Copyright 2021 EDF R&D - Licensed under the terms of the GNU FDL (http://www.gnu.org/copyleft/fdl.html)*

*Titre : Notice d'utilisation du modèle THM Date : 10/12/2019 Page : 26/56*  $Responsible : GRANET$  *Sylvie* 

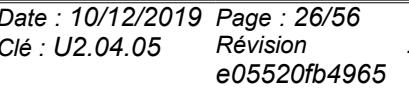

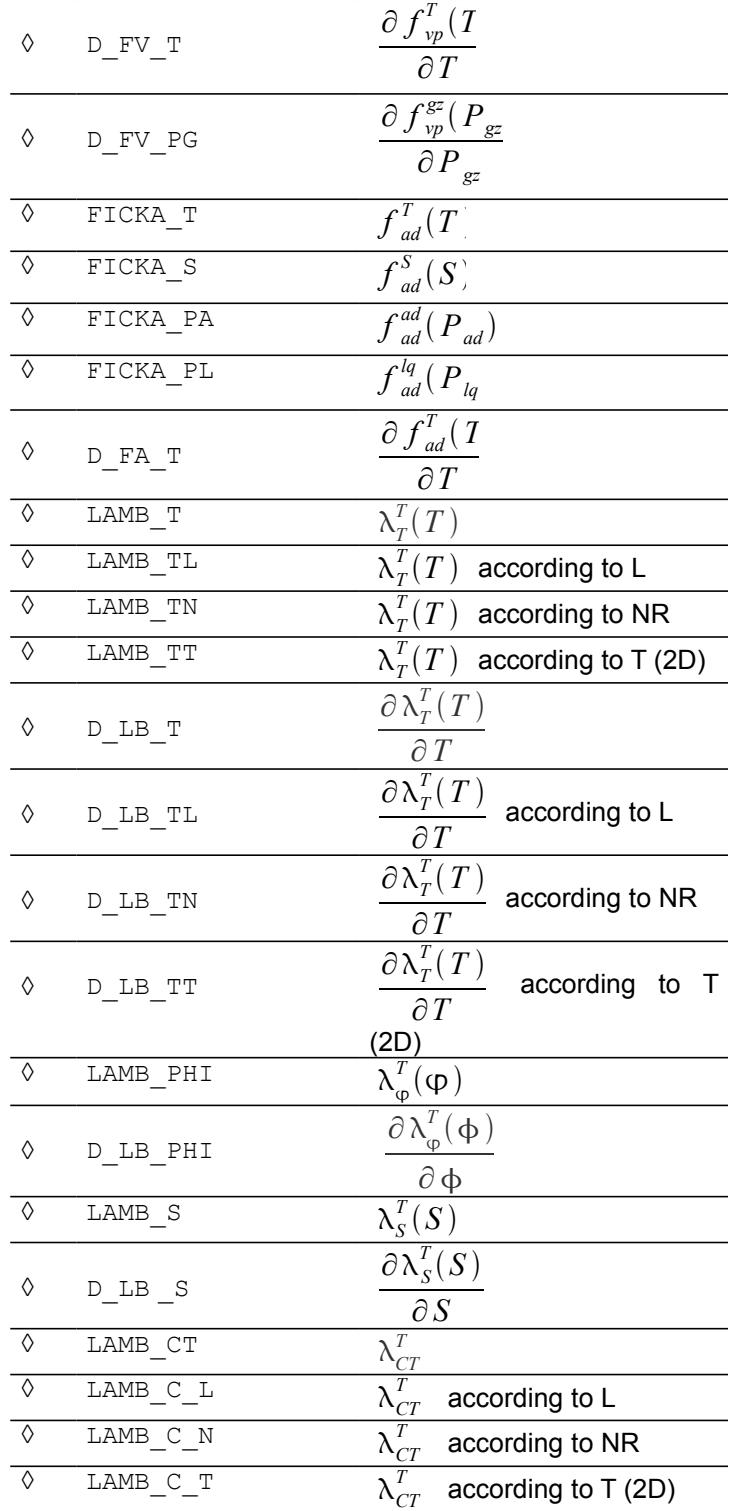

#### **Note:**

*If there is thermics:*

 $\lambda^T$  is function of porosity, saturation and temperature and is given in the shape of the *product of three functions:*

*Warning : The translation process used on this website is a "Machine Translation". It may be imprecise and inaccurate in whole or in part and is provided as a convenience. Copyright 2021 EDF R&D - Licensed under the terms of the GNU FDL (http://www.gnu.org/copyleft/fdl.html)*

*Titre : Notice d'utilisation du modèle THM Date : 10/12/2019 Page : 27/56 Responsable : GRANET Sylvie Clé : U2.04.05 Révision :*

*e05520fb4965*

 $\lambda^T = \lambda_{\phi}^T$  $T^T_\phi(\Phi)$  .  $\lambda^T_S(S_{lq})$  .  $\lambda^T_T(T)+\lambda^T_{cte}$  with the tensor  $\lambda^T_T(T)$  obligatory and the other  $f$ unctions by default taken equal to one, except the tensor  $\;\lambda_{\mathit{cte}}^T \!=\! \mathbf{0}\;$  .

*For the coefficient of Fick of the gas mixture, in the case LIQU\_VAPE\_GAZ and* LIQU\_AD\_GAZ\_VAPE  $F_{vp}(P_{vp},P_{gz},T,S)=f^{\nu p}_{vp}(P_{vp})$  .  $f^{\varepsilon z}_{vp}(P_{gz})$  .  $f^T_{vp}$  $_{\nu p}^{T}(T)$  .  ${f}^S_{\nu p}$  $\int_{vn}^{S}(S)$  with *f vp*  $T\overline{T}_{vn}(T)$  obligatory, other functions being taken by default equal to one, and the derivative *equal to zero. One will neglect the derivative compared to steam pressure and saturation.* 

*In the cases LIQU\_AD\_GAZ\_VAPE* and *LIQU\_AD\_GAZ, the coefficient of Fick of the liquid* mixture will be in the form:  $\;F_{\;ad}(P_{\;ad}$  ,  $P_{\;lg}$  ,  $T$  ,  $S$   $)$   $=$   $f^{ad}_{\;ad}(P_{\;ad})$  .  $f^{lq}_{\;ad}(P_{\;lg})$  .  $f^{T}_{\;ad}$  $_{ad}^{T}(T)$  .  ${f}^S_{ad}$  $\int_{ad}^{S}(S)$ , with  $f^{\, T}_{\, ad}$  $T\over T_{ad}(T)$  obligatory, other functions being taken by default equal to one, and the *derivative equalizes to zero. One considers only the derivative compared to the temperature (the others are in any case taken equal to zero).*

*Titre : Notice d'utilisation du modèle THM Date : 10/12/2019 Page : 28/56 Responsable : GRANET Sylvie Clé : U2.04.05 Révision :*

*e05520fb4965*

### **2.3 Initialization of calculation**

<span id="page-27-0"></span>**To define an initial state, it is necessary to define a state of generalized stresses (with the elements), nodal unknown factors and internal variables.**

- **In the keyword THM\_INIT of DEFI\_MATERIAU , values are defined initial for porosity and the steam pressure (when it model account of the vapor takes) but too if it is wished of reference for the nodal unknown factors.**
- **By the keyword DEPL keyword factor ETAT\_INIT order STAT\_NON\_LINE, one affects the field of initialization of the nodal unknown factors. (the physical values of initializations will be the sum of the values defined under THM\_INIT and under ETAT\_INIT).**
- By the keyword SIGM keyword factor **ETAT** INIT order STAT NON LINE, the fields of **initialization of the constraints are affected.**
- **By the keyword VARI keyword factor ETAT\_INIT one affects (possibly) the fields of initialization of the internal variables.**

In order to specify the things, one recalls to which category of variables belongs each physical size (these physical sizes existing or not according to selected modeling):

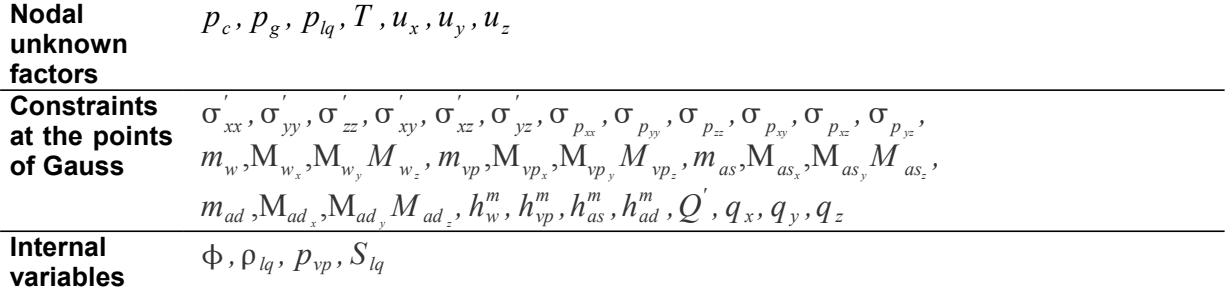

The correspondence between name of component Aster and physical size is clarified in [§Annexe 1]. The initialization of the nodal unknown factors as well as the difference between initial state and state in reference were described and detailed in the section [2.2.2.](#page-11-0) It is pointed out nevertheless that  $p = p^{ddl} + p^{ref}$  for the pressures PRE1 and PRE2 and  $T = T^{ddl} + T^{ref}$  for the temperatures, where  $p^{\mathit{ref}}$  and  $\mathit{T}^{\mathit{ref}}$  are defined under the keyword  $\texttt{THM\_INIT}$  order <code>DEFI\_MATERIAU.</code>

The keyword DEPL keyword factor ETAT\_INIT order STAT\_NON\_LINE defines the initial values of  ${[u]}^{ddl}$  . The initial values of the densities of the vapor and the dry air are defined starting from the initial values of the vapor and gas pressures. It is noticed that, for displacements, the decomposition  $u\!=u^{ddl}\!+u^{ref}$  is not made: the keyword  $\text{\tiny{THM\_INIT}}$  order <code>DEFI\_MATERIAU</code> thus does not allow to define initial displacements. The only way of initializing displacements is thus to give them an initial value by the keyword factor ETAT\_INIT order STAT\_NON\_LINE.

Concerning the constraints, the fields to be informed are the constraints indicated in appendix I following selected modeling.

Initial values of the enthali, which belong to the generalized constraints are defined starting from the keyword SIGM keyword factor ETAT\_INIT order STAT\_NON\_LINE. The introduction of the initial conditions is very important, for the enthali. In practice, one can reason by considering that one has three states for the fluids:

- the state running,
- the state of reference: it is that of the fluids in a free state. In this state of reference, one can consider that the enthali are worthless,
- the initial state: it must be in thermodynamic balance. For the enthali of water and vapor, one will have to take:

*Titre : Notice d'utilisation du modèle THM Date : 10/12/2019 Page : 29/56 Responsable : GRANET Sylvie Clé : U2.04.05 Révision :*

*default e05520fb4965*

$$
\begin{aligned}\n\lim_{m} h_{w}^{m} &= \frac{p_{w}^{init} - p_{l}^{ref}}{p_{w}} = \frac{p_{w}^{init} - p_{atm}}{p_{w}} \\
\lim_{m} h_{vp}^{m} &= L \left( T^{\text{init}} \right) = \text{chaleur latente de vaporisation} \\
\lim_{m} h_{as}^{m} &= 0 \\
\lim_{m} h_{ad}^{m} &= 0\n\end{aligned}
$$

and with  $L[T] = 2500800 - 2443[T - 273.15]$  J/kg

#### **Note:**

The initial vapor pressure will have to be taken in coherence with these choices (cf [2.2.3\)](#page-13-0).

Concerning the mechanical constraints, the partition of the constraints in constraints total and effective is written:

$$
\sigma\!=\!\sigma^{\,\prime}\!+\!\sigma_{_{p}}
$$

where the tensor  $\,\boldsymbol{\sigma}\,$  is the total constraint, c.a.d that which checks:  $\,\mathbf{Div}\big(\boldsymbol{\sigma}\big) {+} \,r\,F^{\prime\prime\prime\prime} {=} 0$ *σ* ' is the effective constraint. For the laws of effective constraints:  $d$  σ '=  $f$   $|$  $d$  ε −  $\alpha$ <sub>0</sub> $d$ T ,  $\alpha$  $|$  , where  $\varepsilon = \frac{1}{2}$ 2  $(\nabla \, \pmb{u} + {}^T \nabla \, \pmb{u})$  and  $\,\,{}_{\mathfrak{C}}\,$  represent the internal variables.

Components of the tensor  $\sigma_{p}^{\text{}}$  are calculated according to the water pressures. The adopted writing is incremental and, if it is wanted that valueS components of  $\sigma_{_{p}}$  are coherent with Lbe valueS initial of pressures definedS underS wordSkeyS THM\_INIT and ETAT\_INIT, it is necessary to initialize the  $\mathsf{components\ of\ }\ \sigma_{_{p}}$  by the keyword <code>SIGM</code> keyword factor <code>ETAT\_INIT</code> order <code>STAT\_NON\_LINE.</code>

#### Example:

Fields of displacements initialized in ETAT INIT can be in the following way defined:

```
 CHAMNO=CRÉA_CHAMP (MAILLAGE=MAIL,
                      OPERATION=' AFFE', 
                     TYPE CHAM=' NOEU DEPL R',
                     AFFE= (F (TOUT=" OUT", NOM_CMP=' TEMP',
                              VALE = 0.0, ),
                            F (GROUP NO=' SURFBO',
                              NOM CMP=' PRE1',
                              VALE=7.E7, ),F (GROUP NO=' SURFBG',
                              NOM CMP=' PRE1',
                              VALE=3.E7,),
                            _F (GROUP_NO=' SURFBO',
                              NOM CMP=' PRE2',
                              VAL\bar{E}=0.0, ),F (GROUP NO=' SURFBG',
                              NOM \overline{CMP}=' PRE2',
                              VALE = 0.0, ( ), ),
```
And stress fields in the following way:

SIGINIT=CRÉA\_CHAMP (MAILLAGE=MAIL, OPERATION=' AFFE', TYPE\_CHAM=' CART\_SIEF\_R',

*default*

*Titre : Notice d'utilisation du modèle THM Date : 10/12/2019 Page : 30/56 Responsable : GRANET Sylvie Clé : U2.04.05 Révision :*

*e05520fb4965*

```
AFFE= (F (GROUP MA=' BO',
                             NOM_CMP=
  ('SIXX', 'SIYY', 'SIZZ', 'SIXY', 'SIXZ',
   'SIYZ', 'SIPXX', 'SIPYY', 'SIPZZ', 'SIPXY',
   'SIPXZ', 'SIPYZ',
 'M11', 'FH11X', 'FH11Y', 'ENT11',
 'M12', 'FH12X', 'FH12Y', 'ENT12',
 'QPRIM', 'FHTX', 'FHTY', 'M21',
 'FH21X', 'FH21Y', 'ENT21',
   'M22', 'FH22X', 'FH22Y', 'ENT22',),
 VAT.E= (0.0, 0.0, 0.0, 0.0, 0.0,
   0.0,0.0, 0.0, 0.0, 0.0,
  0.0, 0.0, 0.0,0.0, 0.0, 0.0,
   0.0,0.0, 0.0, 2500000.0,
   0.0,0.0, 0.0, 0.0, 0.0, 0.0, 0.0,
  0. , 0. , 0. , 0.),),),);
```
### **2.4 Loadings and boundary conditions**

<span id="page-29-0"></span>All the boundary conditions or loading are affected via the order  $A$ FFE\_CHAR\_MECA [U4.44.01]. The loadings are then activated by the keyword factor EXCIT order STAT\_NON\_LINE.

In a classical way, three types of boundary conditions are possible:

- Conditions of the Dirichlet type which consist in imposing on part of border of the values fixed for principal unknown factors belonging to  $\left| u\right| ^{ddl}~$  (and not  $\left| u\right| =u^{ddl}+u^{init}$  ) for that one uses the keyword factor DDL IMPO or FACE\_IMPO of AFFE\_CHAR\_MECA.
- Conditions of the Neumann type which consist in imposing values on the "dual quantities", either by not saying anything (worthless flows in hydraulics and thermics), or in their giving a value via the keywords FLUN, FLUN\_HYDR1 and FLUN\_HYDR2 keyword factor FLUX\_THM\_REP order AFFE CHAR MECA. This flow is then multiplied by a function of time (by default equalizes to 1) called by FONC MULT under keyword EXCIT order STAT NON LINE. FLUN, FLUN HYDR1 and FLUN HYDR2 the heat fluxes, water flows and flows of gas component represent respectively (cf, end of the paragraph).
- Conditions of the type mixed (or "of exchange") who consist in unsaturated to impose a condition "external" for each principal unknown factor of hydraulics (  $p_c$  ,  $p_g$  ) as well as the coefficients of corresponding exchange. In fine, that consists in imposing a value on the "dual quantities" function of the external pressures and coefficients of exchange (in a linear way). The external pressures and the coefficients of exchanges are respectively indicated by the keywords PRE1\_EXT and PRE2\_EXT and COEF\_11, COEF\_12, COEF\_21, COEF\_22, by using the keyword factor ECHANGE\_THM order AFFE\_CHAR\_MECA.
- Mechanical conditions in total constraints  $\sigma$  *n* are they given via PRES\_REP order AFFE\_CHAR\_MECA. One will refer to the documentation of this order to know the possibilities of them.

From a syntactic point of view the conditions of Dirichlet thus apply as to the following example

```
DIRI=AFFE_CHAR_MECA (MODELE=MODELE,
                       DDL_IMPO= (_F (GROUP NO=' GAUCHE',
                                    TEMP=0.0,),
                                   _F (TOUT=' OUI',
                                    PRE2=0.0,),
                                  F (GROUP NO=' GAUCHE',
                                   PRE1=0.0,),
                                   _F (TOUT=' OUI',
                                    DX=0.0,),
```
*Warning : The translation process used on this website is a "Machine Translation". It may be imprecise and inaccurate in whole or in part and is provided as a convenience. Copyright 2021 EDF R&D - Licensed under the terms of the GNU FDL (http://www.gnu.org/copyleft/fdl.html)*

*Titre : Notice d'utilisation du modèle THM Date : 10/12/2019 Page : 31/56 Responsable : GRANET Sylvie Clé : U2.04.05 Révision :*

*default e05520fb4965*

 \_F (TOUT=' OUI',  $DY=0.0, )$ , \_F (TOUT=' OUI',  $DZ=0.0,)$ ,

),)

For the conditions of Neuman, syntax will be then as on the following example:

```
NEU1=AFFE_CHAR_MECA (MODELE=MODELE,
                        FLUX THM REP= F (GROUP MA=' DROIT',
                                  FLUN=200.,
                                 FLUN HYDR1=0.0,
                                 FLUNHYDR2=0.0), ;
NEU2=AFFE_CHAR_MECA (MODELE=MODELE,
                        PRES_REP=_F (GROUP_MA=' DROIT',
                                 PRES=2., \overline{)};
```
One defines then the multiplicative function which one wants to apply, for example with *NEU1* :

*Code\_Aster Version*

FLUX=DEFI\_FONCTION (NOM\_PARA=' INST', VALE= (0.0, 386.0, 315360000.0,312.0, 9460800000.0,12.6),);

The loadings are then activated in STAT\_NON\_LINE via the keyword EXCIT in the following way: EXCIT= ( F (CHARGE=DIRI, ),

 $-F$  (CHARGE=NEU2, ),  $\overline{F}$  (CHARGE=NEU1, FONC MULT=FLUX, ),  $\left( \begin{array}{c} 0 \\ 0 \end{array} \right)$ ,

FLUN corresponds to the value of the heat flow; FLUN HYDR1 and FLUN HYDR2 correspond to the values of the hydraulic flows associated with the pressures *PRE1* and *PRE2* . If there is no ambiguity for thermics or mechanics, on the other hand hydraulic principal unknown factors PRE1 and PRE2 change according to the selected coupling. As it below is pointed out

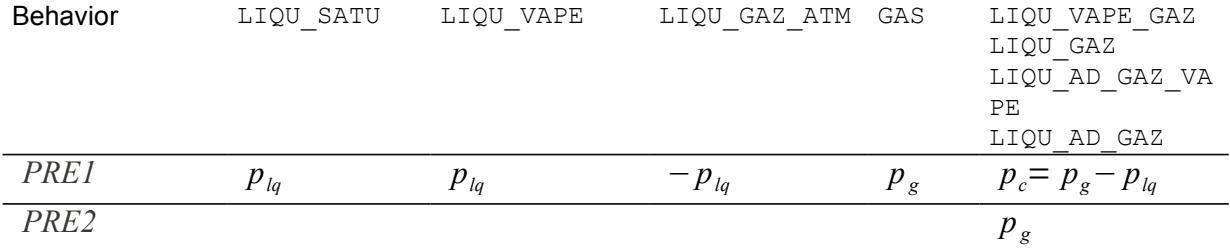

Associated flows are:

```
\mathsf{For\ PRE1,\ FLUN\_HYDR1}\ :\ \big( {M\mathstrut}_{\scriptscriptstyle{\cal W}}+{M\mathstrut}_{\scriptscriptstyle{\cal Vp}}\big) . n\!=\!{M\mathstrut}_{\scriptscriptstyle{\cal W}}^{\scriptscriptstyle\mathsf{ext}}+{M\mathstrut}_{\scriptscriptstyle{\cal Vp}}^{\scriptscriptstyle\mathsf{ext}}\mathsf{For~PRE2,~FLUN\_HYDR2~}: \big( M_{\mathit{ad}} + M_{\mathit{as}} \big) . \, n \mathord{=} M_{\mathit{ad}}^{\mathit{ext}} \mathord{+} M_{\mathit{as}}^{\mathit{ext}}
```
For the conditions D'exchange, who exists only for modelings of the type unsaturated \*HH2\***,** syntax will be then as on the following example: ECH=AFFE\_CHAR\_MECA (MODELE=MODELE,

*Warning : The translation process used on this website is a "Machine Translation". It may be imprecise and inaccurate in whole or in part and is provided as a convenience.*

*Copyright 2021 EDF R&D - Licensed under the terms of the GNU FDL (http://www.gnu.org/copyleft/fdl.html)*

*default*

*Titre : Notice d'utilisation du modèle THM Date : 10/12/2019 Page : 32/56 Responsable : GRANET Sylvie Clé : U2.04.05 Révision :*

*e05520fb4965*

ECHANGE\_THM=\_F (GROUP\_MA=' DROIT', COEF  $1\overline{1}=$  C11, COEF 12= C12, PRE1 EXT=1.E6, COEF 21= C21, COEF 22= C22, PRE2 EXT=1.E5, ), ); The loadings are then activated in STAT\_NON\_LINE via the keyword EXCIT in the following way: EXCIT= (  $F$  (CHARGE= ECH, TYPE CHARGE=' SUIV' ), ), Associated flows are then:

 $\mathbf{F}$ or PRE1,  $\left| M_w + M_{vp} \right| n = C \left( 11 \left( p_1 - p_1^{ext} \right) - C \left( 12 \left( p_2 - p_2^{ext} \right) \right) \right|$ For PRE2:  $(M_{ad} + M_{as})$ .  $n = C 21(p_1 - p_1^{ext}) - C 22(p_2 - p_2^{ext})$ 

We go to summarize the various possibilities by distinguishing the case where one imposes values on PRE1 and/or PRE2 and that where one works on combinations of the 2. It is announced that one can of course have various types of boundary conditions according to the pieces of border (groups of nodes or meshs) which one treats. For a more complete and more detailed outline in the way in which the boundary conditions are treated in the case unsaturated, one will refer to the note reproduced in appendix 2.

#### • **Case of the boundary conditions utilizing principal unknown factors PRE1 and PRE2**

One summarizes the usual case here where one imposes values on PRE1 and/or PRE2.

- Dirichlet on PRE1 and Dirichlet on *PRE2* The user imposes a value on *PRE1* and *PRE2* ; flows are computation results.
- Dirichlet on PRE1 and Neuman on *PRE2* The user imposes a value on  $PRE1$  and a value with flow associated with  $PRE2$  by not saying anything on PRE2 or by giving a value to FLUN HYDR2.
- Dirichlet on PRE2 and Neuman on PRE1 The user imposes a value on PRE2 and a value with flow associated with PRE1 by not saying anything on PRE1 or by giving a value to FLUN HYDR1.
- Neuman on PRE2 and Neuman on PRE1 Two flows are imposed either by not saying anything on PRE1 and/or PRE2 (worthless flows) that is to say by giving a value to FLUN HYDR1 and/or FLUN\_HYDR2

#### • **Case of the boundary conditions utilizing a linear relation between the principal unknown factors PRE1 and PRE2**

It is also possible to handle linear combinations of PRE1 and PRE2. It is necessary however to handle that with precaution so as to start from a correctly posed problem. The syntax of this operator is detailed in the documentation of AFFE\_CHAR\_MECA, the example below illustrates this kind of condition:

```
P_DDL=AFFE_CHAR_MECA (MODELE=MODELE,
                      LIAISON_GROUP= (_F (
                                 GROUP NO 1= 'EDGES',
                                 GROUP NO 2= 'EDGES',
                                 DDL 1=' PRE1',
                                 DDL<sup>2='</sup> PRE2',
                                 COEF MULT 1 = X,
                                 CDEFMULT2 = Y.
                                 CDEF IMPO = z,),\frac{1}{2}
```
This order means that on the border defined by the group of nodes *BORDS* , pressures PRE1 and PRE2 are connected by the linear relation

$$
x \, PRE1 + y \, PRE2 = z
$$

*Responsable : GRANET Sylvie Clé : U2.04.05 Révision :*

*Titre : Notice d'utilisation du modèle THM Date : 10/12/2019 Page : 33/56 e05520fb4965*

#### **Note:**

Imposed flows are scalar quantities which can apply to a line or an internal surface to the modelled solid. In this case, these boundary conditions correspond to a source.

#### **2.5 Nonlinear calculation**

<span id="page-32-2"></span>The resolution can be carried out in 2 manners:

1.method of the coupling: it is most reliable, most robust and oldest

- 2.method of the chaining: it is a new strategy, adapted for the slightly coupled problems and the problems not being able to be currently solved by the method of the coupling.
	- Ex:
	- •calculation with the mechanical law of behavior 'ENDO\_HETEROGENE', which is not available in kit THM
	- •calculation with diphasic hydraulic modelings in finished volumes, which are not available in kit THM coupled with mechanics

The heart of the resolution is the order 'STAT\_NON\_LINE'. To this order one assigns the model (keyword MODEL), the materials (keyword CHAM\_MATER), le/les loadings (keyword EXCIT) and the initial state (keyword ETAT INIT) that one defined by all the orders described previously.

For general information concerning this order and his syntax, one will refer to his documentation. It is specified just that the method of calculating is a method of Newton. One does not speak thus below that of what is specific to calculations THM with knowing the keywords factors RELATION and RELATION KIT keyword BEHAVIOR who are closely dependent.

#### **Caution:**

*Under the keyword factor NEWTON, one must put a matrix of the type 'TANGENT' and not 'ELASTIC' .*

<span id="page-32-1"></span>One presents initially examples of use for the two strategies of resolution.

#### **2.5.1 Resolution by coupling**

In this case, the resolution is carried out by only one orders STAT\_NON\_LINE:

```
U0=STAT_NON_LINE (MODELE=MODELE,
            CHAM_MATER=CHMAT0,
            EXCI\bar{T}= (
                   F (CHARGE=T IMP, ),
                  -F (CHARGE=CALINT,
                      FONC MULT=FLUX, ),,
            COMPORTEMENT= \overline{F} (RELATION=' KIT_THHM',
                          RELATION_KIT=
                      ('ELAS', 'LIQU_GAZ', 'HYDR_UTIL'),),
            ETAT_INIT= F (DEPL=CHAMNO,
                          SIGM=SIGINIT),
            INCREMENT=_F (LIST_INST=INST1,),
           NEWTON= F (MATRICE=' TANGENTE', REAC ITER=1,),
           CONVERGENCE= F (RESI GLOB RELA=1.E-06,
                             ITER_GLOB_MAXI=15,
                             ITER INTE MAXI=5,),
           ARCHIVAGE= F (PAS ARCH=1,),);
```
#### <span id="page-32-0"></span>**2.5.2 Resolution by chaining**

*Warning : The translation process used on this website is a "Machine Translation". It may be imprecise and inaccurate in whole or in part and is provided as a convenience. Copyright 2021 EDF R&D - Licensed under the terms of the GNU FDL (http://www.gnu.org/copyleft/fdl.html)*

*Titre : Notice d'utilisation du modèle THM Date : 10/12/2019 Page : 34/56 Responsable : GRANET Sylvie Clé : U2.04.05 Révision :*

*e05520fb4965*

*default*

The resolution by chaining currently applies to the only saturated Hydro-mechanical problems. One points out initially the equations of this problem:

$$
-\nabla \cdot \sigma'(u) + b\nabla p = 0
$$
  

$$
\partial_t(\rho \phi) + \nabla \cdot M_{lq} = 0
$$

where porosity  $\phi$  the law of behavior follows  $d\,\phi\!=\!bd\,(\nabla\!\cdot\!u)\!+\!\displaystyle\frac{b\!-\!\phi}{\nu}$ *Ks dp* .

Within the framework of the chaining, one solves separately the problems mechanics and hydraulics. The communication between two calculations is carried out via variables of order ('PTOT' and 'DIVU'). For the mechanical problem, the variable of order 'PTOT' play the part of the data of pressure. For the hydraulic problem, the variable of order 'DIVU' play the part of the voluminal data of deformation.

These variables of order are calculated by the order CHAINAGE THM.

The method illustrated below is a basic algorithm of pure chaining of calculations (hydraulic resolution at moment 1, mechanical resolution at moment 1, hydraulic resolution at moment 2, mechanical resolution at moment 2, etc…). One could consider more complicated algorithms (of type not fixes or nonlinear combined gradient) but that complexes of as much the setting in data in the command file. The question of the convergence of such algorithms is not either whole not acquired! The final mechanical solution is DEPLA and hydraulic solution is PRELIQ.

```
# buckles on the steps of time
 for K in arranges (1, lenlinst):
    UNPAS=DEFI LISTE REEL (DEBUT=listinst [k-1],
                            INTERVALLE=_F (JUSQU_A=listinst [K],
                           NOMBRE=1, \overline{)};
     UNPASSUB =DEFI_LISTE_INST (DEFI_LIST= F (LIST_INST =UNPAS),
                                       ECHEC=F (
                                                SUBD_METHODE=' MANUEL',
                                                SUBD PAS = 4,
                                                SUBD_NIVEAU=5,),);
     yew (k>1):
        DEFVHY=CHAINAGE THM (RESULTAT=DEPLA, INFO=1,
                                  MODELE=MODHYD,
                                 MATR_PROJECTION=MATPROJ,
                                  TYPE_CHAINAGE=' MECA_HYDR',
                                  INST=listinst [K],);
  MATEHY=AFFE_MATERIAU (MAILLAGE=MAIL,
                                 AFFE= F (TOUT=' OUI',
                                         MATER=MATERIAU,),
                                  AFFE_VARC=_F (NOM_VARC=' DIVU',
                                               EVOL=DEFVHY, \ldots);
else:
  MATEHY=AFFE_MATERIAU (MAILLAGE=MAIL,
                             AFFE= F (TOUT=' OUI',
                                      MATER=MATERIAU,),);
```
*Code\_Aster Version default Titre : Notice d'utilisation du modèle THM Date : 10/12/2019 Page : 35/56 Responsable : GRANET Sylvie Clé : U2.04.05 Révision : e05520fb4965* yew (k==1): PRELIQ=STAT\_NON\_LINE (MODELE=MODHYD, CHAM\_MATER=MATEHY,  $EXCI$ <sup>T</sup>= F (CHARGE=CHARHYD,), SOLVEUR= F (METHODE=' MUMPS', PCENT PIVOT=100,), CONVERGENCE= F (ITER GLOB MAXI=50,), ARCHIVAGE=  $F^{-}$ (LIST INST=UNPAS,), COMPORTEMENT=  $F$  (RELATION=' KIT H', RELATION KIT= ('LIQU SATU', 'HYDR UTIL',  $),$ INCREMENT= F (LIST INST=UNPASSUB, ), ) ; else: PRELIQ=STAT\_NON\_LINE (reuse=PRELIQ, MODELE=MODHYD, CHAM\_MATER=MATEHY, EXCIT= F (CHARGE=CHARHYD,), SOLVEUR=  $F$  (METHODE=' MUMPS', PCENT PIVOT=100,),  $\overline{ARCHIVAGE}$  F (LIST INST=UNPAS,), ETAT\_INIT=\_F (EVOL\_NOLI=PRELIQ,  $INST=\overline{l}$ istinst  $[k-1]$ ), CONVERGENCE= F (ITER GLOB MAXI=50,), COMPORTEMENT=  $F$  (RELATION=' KIT H', RELATION KIT= ('LIQU SATU', 'HYDR UTIL', $),$ INCREMENT= F (LIST INST=UNPASSUB,),); yew (k>1): TO DESTROY (INFO=1, CONCEPT=  $F$  (NOM= (REPTOT, MATEME,),),); REPTOT=CHAINAGE THM (RESULTAT=PRELIQ, MODELE=MODMEC, TYPE CHAINAGE=' HYDR MECA', TYPE\_RESU=' EVOL VARC',  $INST=listinst$   $[K]$ , ); MATEME=AFFE\_MATERIAU (MAILLAGE=MAIL, AFFE= F (TOUT=' OUI', MATER=MATERIAU,), AFFE\_VARC=\_F (TOUT=' OUI', EVOL=REPTOT, NOM\_VARC=' PTOT',),);  $vew (k==1):$ DEPLA=STAT\_NON\_LINE (MODELE=MODMEC, CHAM\_MATER=MATEME, EXCIT=  $F$  (CHARGE=CHARMEC,), COMPORTEMENT= F (RELATION=' ELAS',), INCREMENT=\_F (LIST\_INST=UNPASSUB,), ARCHIVAGE=\_F (LIST\_INST=UNPAS,), NEWTON= F (MATRICE=' TANGENTE', REAC\_ITER=10, ), CONVERGENCE=  $\overline{F}$  (ITER GLOB MAXI=10,), SOLVEUR= F (METHODE=' MUMPS', PCENT\_PIVOT=100,),);

*Titre : Notice d'utilisation du modèle THM Date : 10/12/2019 Page : 36/56 Responsable : GRANET Sylvie Clé : U2.04.05 Révision :*

```
default
e05520fb4965
```

```
else:
```

```
DEPLA=STAT_NON_LINE (reuse=DEPLA,
                     MODELE=MODMEC,
                      CHAM_MATER=MATEME,
                     EXCIT= F (CHARGE=CHARMEC,),
                     ARCHIVAGE= F (LIST INST=UNPAS,),
                     COMPORTEMENT= F (RELATION=' ELAS',),
                     ETAT_INIT= \overline{F} (EVOL NOLI=DEPLA,
                                         INST=listinst [k-1]),
                      INCREMENT=_F (LIST_INST=UNPASSUB,),
                     NEWTON= F (MATRICE=' TANGENTE',
                               REAC_ITER=10, ),
                     CONVERGENCE= F^{-} (ITER GLOB MAXI=10,),
                                       SOLVEUR= F (METHODE=' MUMPS',
PCENT PIVOT=100,),);
```
yew (k>1):

```
TO DESTROY (INFO=1, CONCEPT= F (NOM= (DEFVHY,),),);
TO DESTROY (INFO=1, CONCEPT= F (NOM= (UNPAS, UNPASSUB, MATEHY,),),);
```
#### **2.5.3 General advices of use**

<span id="page-35-0"></span>RELATION is informed by relations of the types KIT\_XXXX who allow to solve simultaneously from two to four equilibrium equations. The equations considered depend on the suffix XXXX with the following rule:

M indicate the mechanical equilibrium equation,

- $T$  indicate the thermal equilibrium equation,
- H indicate a hydraulic equilibrium equation,
- $V$  indicate the presence of a phase in form vapor (besides the liquid).

Only one letter *H* mean that the porous environment is saturated (only one variable with pressure *p* ), for example either of gas, or of liquid, or of a liquid mixture/gas (of which the pressure of gas is constant).

Two letters *H* mean that the porous environment is not saturated (two variables with pressure *p* ), for example a liquid mixture/vapor/gas.

The presence of the two letters *HV* mean that the porous environment is saturated by a component (in practice of water), but that this component can be in liquid form or vapor. There is not whereas an equation of conservation of this component, therefore only one degree of freedom pressure, but there are a liquid flow and a flow vapor. The possible relations are then the following ones:

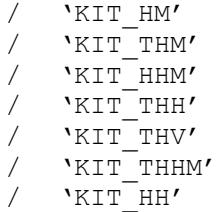

The table below summarizes to which kit each modeling corresponds:

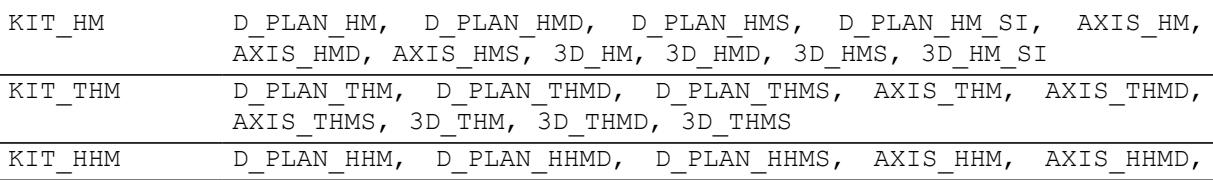

*Warning : The translation process used on this website is a "Machine Translation". It may be imprecise and inaccurate in whole or in part and is provided as a convenience.*

*Copyright 2021 EDF R&D - Licensed under the terms of the GNU FDL (http://www.gnu.org/copyleft/fdl.html)*

*Titre : Notice d'utilisation du modèle THM Date : 10/12/2019 Page : 37/56 Responsable : GRANET Sylvie Clé : U2.04.05 Révision :*

*e05520fb4965*

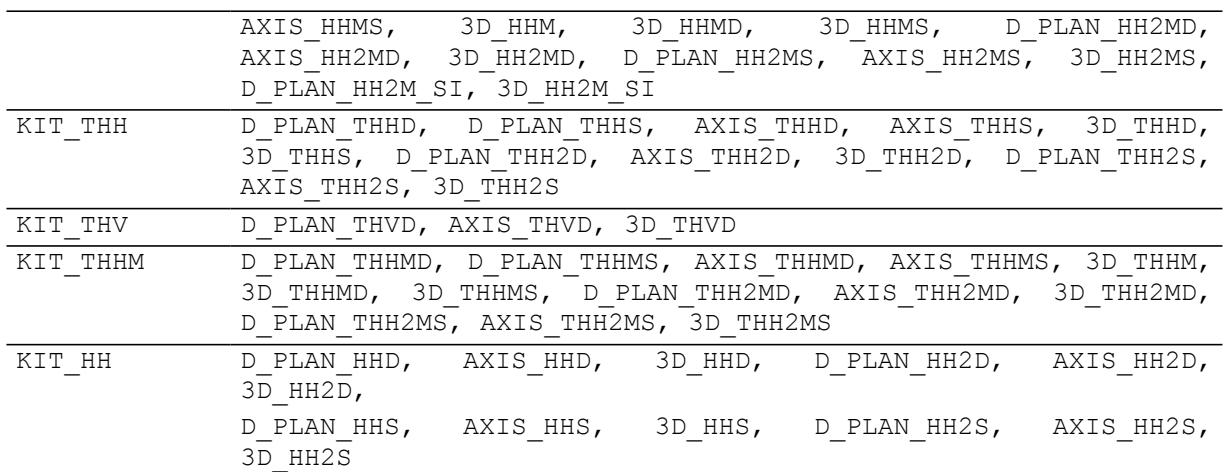

For each modelled phenomenon (hydraulic and/or mechanical), one must specify in RELATION KIT :

- The mechanical model of behavior of the skeleton if there is mechanical modeling  $(M)$ ,
	- / 'ELAS'
	- / 'MOHR\_COULOMB'
	- / 'CJS'
	- / 'HUJEUX'
	- / 'CAM\_CLAY'
	- / 'BARCELONA'
	- / 'LAIGLE'
	- / 'LETK'
	- / 'DRUCK\_PRAGER'
	-
	- / **'**DRUCK\_PRAG\_N\_A**'**<br>/ **'**VISC\_DRUCK\_PRAG / 'VISC\_DRUCK\_PRAG'
	- / 'GONF\_ELAS'
	- / 'HOEK\_BROWN\_TOT'
	- / 'HOEK\_BROWN\_EFF'
	- / 'MAZARS'
	- / 'ENDO\_ISOT\_BETON'
- The gas/liquid reaction of, (the same one as that indicated in COMP THM under DEFI MATERIAU, cf [§2.2.2])
	- / 'LIQU\_SATU'
	- / 'LIQU\_GAZ'
	- / 'GAS'
	- / 'LIQU\_GAZ\_ATM'
	- / 'LIQU\_VAPE\_GAZ'
	- / 'LIQU\_AD\_GAZ\_VAPE'
	- / 'LIQU\_AD\_GAZ'
	- / 'LIQU\_VAPE'
- Concerning the hydraulic behavior, the user currently has 4 choices:
	- / 'HYDR\_UTIL'
	- / 'HYDR\_ENDO'
	- / 'HYDR\_VGM'
	- / 'HYDR\_VGC'
	- Either it chooses  $HYDR$  UTIL : this keyword then makes it possible to inform the curve of saturation and its derivative according to the capillary pressure as well as the

*Titre : Notice d'utilisation du modèle THM Date : 10/12/2019 Page : 38/56 Responsable : GRANET Sylvie Clé : U2.04.05 Révision :*

*e05520fb4965*

*default*

permeability relative and its derivative according to saturation. The user returns these curves via a series of formulas then called by DEFI\_MATERIAU (cf [2.2.7\)](#page-16-0).

- Either it chooses  $HYPR$  ENDO : it is the same thing but allows the use of the laws with damage 'MAZARS'and'ENDO\_ISOT\_BETON'(the permeability is then coupled with the damage).
- Either it chooses HYDR\_VGM or HYDR\_VGC what means that the laws of capillarity and permeabilities will obey the model of preset Mualem-Van-Genuchten in the code, in other words, the capillarity is given by a law of Van Genuchten:

$$
S_{we} = \frac{S - S_{wr}}{1 - S_{wr}} \text{ and } m = 1 - \frac{1}{n}
$$

$$
S_{we} = \frac{1}{\left[1 + \left(\frac{P_c - P_e}{P_r}\right)^n\right]^m}
$$

The permeability relating to water is expressed then by integrating the model of prediction proposed by Mualem (1976) in the model of capillarity of Van-Genuchten:

$$
{k_{\,r}^{\,w}} \!=\!\! \sqrt{S_{\,we}} \Bigl(1 \!-\! \bigl(1-S_{\,we}^{\, -1/m} \bigr)^{\!m} \Bigr)^{\!2}
$$

The permeability to gas is formulated in a similar way by a law of Parker for  $HYPR$  VGM :

$$
k_{\it r}^{\it g z}\!=\!\sqrt{\left(1\!-\!S_{{\it we}}\right)}\!\!\left(1\!-\!S_{{\it we}}^{-1/m}\!\right)^{\!2m}
$$

or by a cubic law for HYDR VGC:

$$
k_r^{gz} = (1 - S)^3
$$

with in all the cases parameters  $n$ ,  $Pr$ ,  $Pe$ ,  $Swr$ ,  $Smax$  defined in DEFI\_MATERIAU :

 $n$  corresponds to the parameter  $VG$  N

 $Pr$  corresponds to the parameter  $VG$  PR

 $Pe$  corresponds to the parameter VG P ENTR (0 by default)

*Swr* corresponds to the parameter VG SR

With that must be added two additional parameters corresponding to a treatment which one carries out on these curves:

> *Smax* who corresponds to the parameter VG SMAX CSAT who corresponds to the parameter VG SATUR

We now will clarify what is this treatment and what are *CSAT* and *Smax* . For *SSmax* , these curves are interpolated by a polynomial of degree 2, *C1* in *Smax* , so as to avoid having to treat derivative of infinite values. Indeed, for  $S=1$ :

$$
\frac{\partial k_r^{\text{w}}(S)}{\partial S} = \infty
$$
\nand in the case of HYDR\_VGM:\n
$$
\frac{\partial k_r^{\text{gg}}(S)}{\partial S} = \infty
$$

*Warning : The translation process used on this website is a "Machine Translation". It may be imprecise and inaccurate in whole or in part and is provided as a convenience.*

*Copyright 2021 EDF R&D - Licensed under the terms of the GNU FDL (http://www.gnu.org/copyleft/fdl.html)*

*Titre : Notice d'utilisation du modèle THM Date : 10/12/2019 Page : 39/56 Responsable : GRANET Sylvie Clé : U2.04.05 Révision :*

*e05520fb4965*

*default*

To avoid having to deal with this problem (which does not have a priori physical meaning) one replaces these functions starting from a saturation *Smax* by a polynomial of the second order *C1* in this point.

What gives for the function  $k_r^w(S)$  :

For  $S = Smax$ , the polynomial is determined  $PL(S)$  such as

$$
\begin{cases}\nPL(S_{max})=k_r^w(S_{max}) \\
PL'(S_{max})=\frac{\partial k_r^w}{\partial S}(S_{max})\n\end{cases}\n\text{ and }\nPL(1)=0
$$

For  $S > Smax$ ,  $k_r^w(S)$  is replaced by  $PL(S)$ .

And, in the case of  $\texttt{HYDR\_VGM}_{\bm{r}}$  for  $k_r^{\texttt{gz}}(S)$  :

For  $S = Smax$ , the polynomial is determined  $PG(S)$  such as

$$
\begin{cases}\nPG(S_{max}) = k_r^{gz}(S_{max}) \\
PG'(S_{max}) = \frac{\partial k_r^{gz}}{\partial S}(S_{max})\n\end{cases}\n\text{ and } PG(0) = 1
$$

For  $S > Smax$ ,  $k_r^{gz}(S)$  is replaced by  $PG(S)$  like the example [Figure 2.5.3-a.](#page-39-0) In the case of a cubic law, no special treatment is necessary.

*Responsable : GRANET Sylvie Clé : U2.04.05 Révision :*

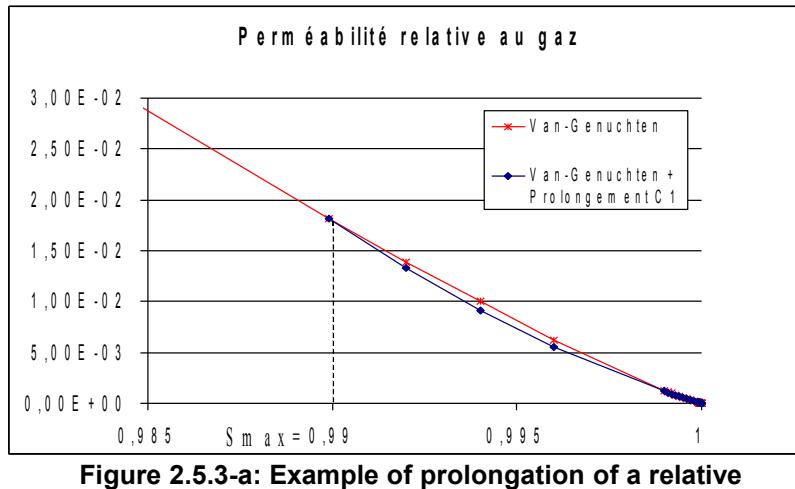

<span id="page-39-0"></span>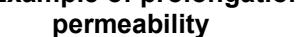

For suction  $S(Pc)$  and for  $Pc < Pcmin$  (with  $S(Pcmin) = Smax$ ) the curve is prolonged  $S(Pc)$  by a hyperbole such as the curve is  $CI$  in this point: For *SSmax* :

$$
S(Pc)=1-\frac{A}{B-P_c}
$$

With *A* and *B* such that the curve is *C1* in *Smax* .

There is thus well a decreasing curve which tends towards 1 when *Pc* tends towards  $-\infty$ . This treatment enables us to manage negative capillary pressures in Code Aster (see the example [Figure 2.5.3-b\)](#page-39-1).

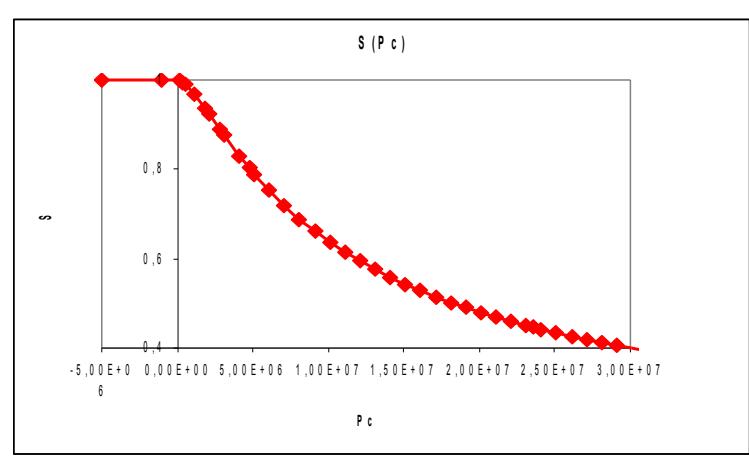

<span id="page-39-1"></span>**Figure 2.5.3-b: Example of prolongation for PC<0**

*S Pc* is then multiplied by a coefficient "of security" *CSAT* so that the saturation never reaches 1 (problem which one cannot treat).

**The Council: one advises a value of** *CSAT* **nearest possible to** 1 **(** 0,99999 **for example).**

#### **Caution:**

*Warning : The translation process used on this website is a "Machine Translation". It may be imprecise and inaccurate in whole or in part and is provided as a convenience. Copyright 2021 EDF R&D - Licensed under the terms of the GNU FDL (http://www.gnu.org/copyleft/fdl.html)*

*Responsable : GRANET Sylvie Clé : U2.04.05 Révision :*

*Titre : Notice d'utilisation du modèle THM Date : 10/12/2019 Page : 41/56 e05520fb4965*

> *According to KIT\_XXXX chosen, all the behaviors are not licit (for example if one chooses porous environments unsaturated, one cannot affect a perfect gas reaction of standard). all the possible combinations are summarized below*

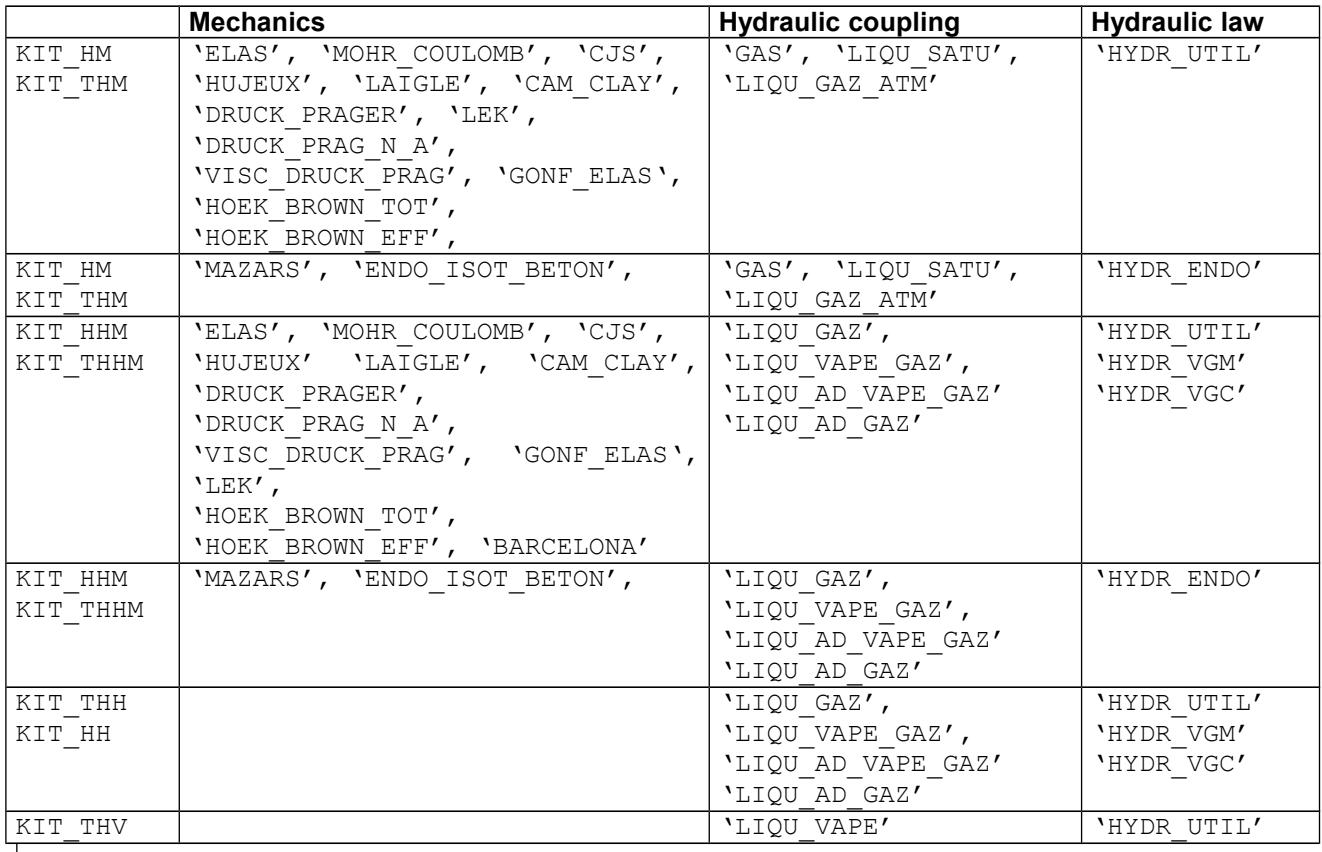

#### **Note:**

I

*In the event of problem of convergence, it can be very useful to activate linear research. Linear research does not improve however systematically convergence, it is thus to handle with precaution.*

#### <span id="page-40-1"></span>**2.6 Postprocessing**

#### **2.6.1 General information**

<span id="page-40-0"></span>The postprocessing of the data in THM does not vary postprocessing usual Aster. It is pointed out just that for any impression of the values to the nodes which are not the nodal unknown factors, it is necessary to calculate these values by the order CALC\_CHAMP whose one gives an example hereafter.

For the constraints:

```
U0=CALC_CHAMP (reuse =U0,
                MODELE=MODELE,
               CHAM_MATER=CHMAT0,
                TOUT_ORDRE=' OUI',
                CONSTRAINT= ('SIGM_ELNO'),
                RESULTAT=U0,);
```
For the internal variables:

*default*

*default*

*Titre : Notice d'utilisation du modèle THM Date : 10/12/2019 Page : 42/56 Responsable : GRANET Sylvie Clé : U2.04.05 Révision :*

```
U0=CALC_CHAMP (reuse =U0,
                MODELE=MODELE,
                 CHAM_MATER=CHMAT0,
                 TOUT_ORDRE=' OUI',
                VARI<sup>I</sup>INTERNE= ('VARI ELNO'),
                 RESULTAT=U0,);
```
It should however be recalled that all the values of displacements at exits correspond to  $|u^{ddt}|$  and not  $u = u^{ddl} + u^{ref}$ .

It is also important to know the name of the constraints and the numbers of the internal variables. All that is consigned in appendix I.

Thus the following example makes it possible to print the liquid water mass on the group of nodes *HAUT* at every moment.

```
TAB1=POST RELEVE T (ACTION= F (INTITULE=' CONT',
                               GROUP NO= ('HIGH'),
                               RESULTAT=U0,
                                NOM_CHAM=' SIEF_ELNO',
                               TOUT ORDRE=' OUI',
                               NOM \overline{CMP} ('M11'),
                                OPERATION=' EXTRACTION',),);
IMPR_TABLE (TABLE=TAB1,
            FICHIER=' RESULTAT',
            FORMAT=' AGRAF',
             PAGINATION=' INST',
```
NOM PARA=  $('INST', 'COOR X', 'M11'),);$ 

The following example makes it possible to print the values of porosity to node 1 and the first moment.

```
TAB2=POST_RELEVE_T (ACTION= F (INTITULE=' DEPL',
                                NOEUD=' NO1', 
                                 RESULTAT=U0,
                                 NOM_CHAM=' VARI_ELNO',
                                NUME ORDRE=1,
                                NOM \overline{C}MP = ('V2'),
                                 OPERATION=' EXTRACTION',),);
IMPR_TABLE (TABLE=TAB2,
            FICHIER=' RESULTAT',
             FORMAT=' AGRAF',
            PAGINATION=' INST',
           NOM PARA= ('INST', 'COOR X', 'V2');
```
#### <span id="page-41-0"></span>**2.6.2 Internal variables**

In addition to the general information suggested above, there exists from now on a means more convivial D '' of extracting the internal variables (cf Doc. U4.81.01). For that of the fields were created from which the principle is to extract from the field VARI\_ELGA (or VARI\_ELNO for fields calculated with the nodes) the internal variable which interests us via a keyword more speaking that *V1* , *V2* ,…

As a postprocessing these fields are calculated by CALC\_CHAMP. Syntax to be used is the following one:

• for a field with the elements cham elem

*Warning : The translation process used on this website is a "Machine Translation". It may be imprecise and inaccurate in whole or in part and is provided as a convenience. Copyright 2021 EDF R&D - Licensed under the terms of the GNU FDL (http://www.gnu.org/copyleft/fdl.html)*

*Titre : Notice d'utilisation du modèle THM Date : 10/12/2019 Page : 43/56 Responsable : GRANET Sylvie Clé : U2.04.05 Révision :*

*default e05520fb4965*

```
GAMP=CALC_CHAMP (RESULTAT=U0,
     OPTION=' VAEX_ELNO',
     NOM VARI=' GAMP');
```
• for a field with the nodes cham no :

GAMP=CALC\_CHAMP (reuse=GAMP, RESULTAT=GAMP, VARI\_INTERNE=' VAEX\_NOEU');

Since it is just a question of extracting one (and only one!!) variable intern, them cham elem correspondents must be calculated as a preliminary:

```
U0=CALC_CHAMP (reuse =U0,
               MODELE=MODELE,
              CHAM MATER=CHMAT0,
               TOUT_ORDRE=' OUI',
              VARI INTERNE= ('VARI ELNO'),
               RESULTAT=U0,);
```
The list of the various reference symbols of the internal variables is:

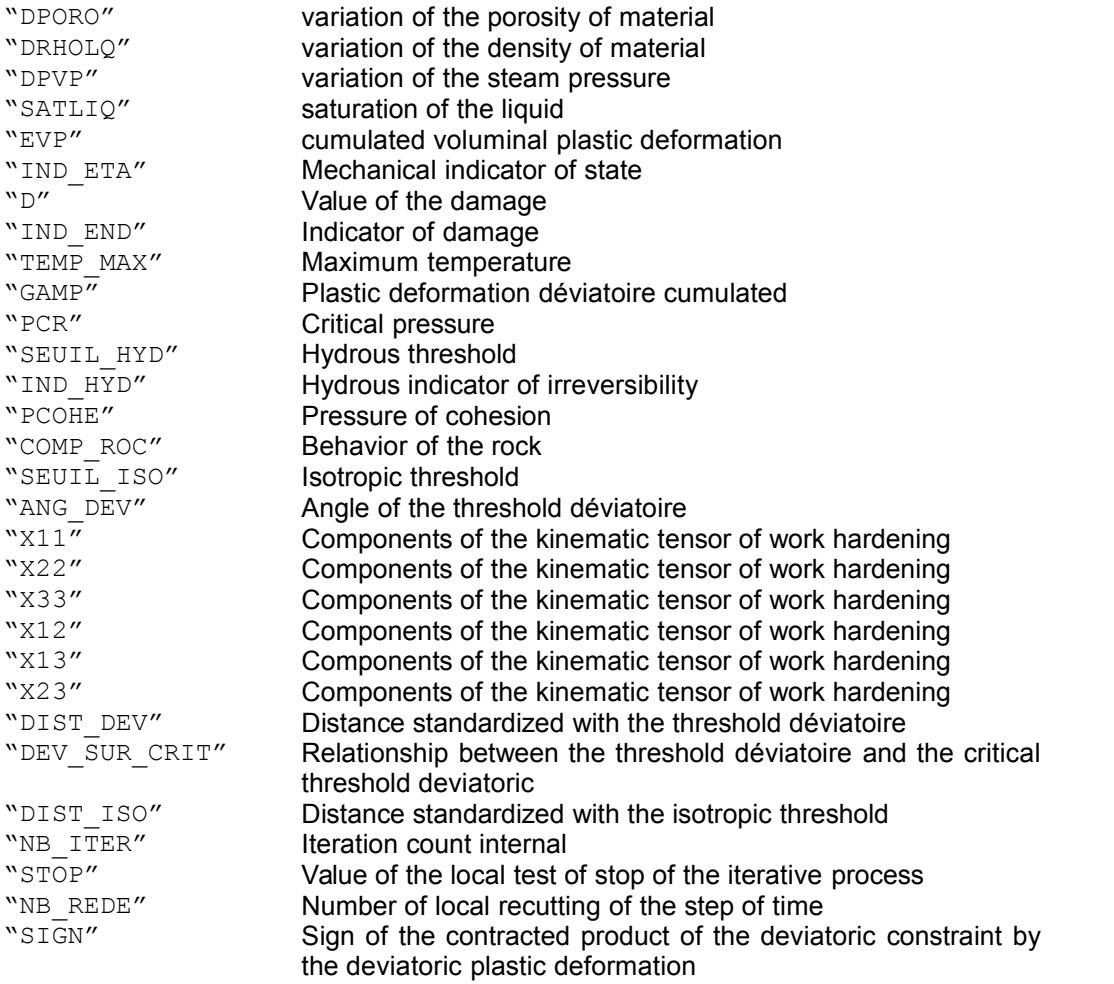

#### **Note:**

*When the variable to be extracted is not part of the internal variables of the laws concerned, an alarm is emitted but the field is affected all the same with R8VIDE ().*

*Warning : The translation process used on this website is a "Machine Translation". It may be imprecise and inaccurate in whole or in part and is provided as a convenience.*

*Copyright 2021 EDF R&D - Licensed under the terms of the GNU FDL (http://www.gnu.org/copyleft/fdl.html)*

*Titre : Notice d'utilisation du modèle THM Date : 10/12/2019 Page : 44/56 Responsable : GRANET Sylvie Clé : U2.04.05 Révision :*

#### **2.6.3 Isovaleurs**

<span id="page-43-0"></span>Caution: linear distinction resolution and quadratic grid

One recalls that for any problem THM and in order to avoid any ambiguity for the user, the grid used is always quadratic. On the other hand the resolution of the hydraulic and thermal problem is linear: unknown factors *PRE1* , *PRE2* and *TEMP* thus exist only on the nodes tops of the grid.

At the conclusion of calculation, one gets a result in this form:

•Pressures *PRE1* , *PRE2* and temperatures *TEMP* are on the nodes tops of the elements.

•The internal variables, the constraints are on the points of gauss and/or the nodes of the quadratic grid (according to whether one into selective or in is lumpé) and displacements mechanical are on the tops and the nodes mediums.

There is thus a conflict between the quadratic grids and linear calculations what will pose a problem for example to trace isovaleurs.

There then exists a manner simple to be freed from this problem by projecting the whole of the results on the linear grid resulting from the quadratic grid. Thus all the results will be defined at the same place (on the tops).

For *TEMP* , *PRE1* and *PRE2* , it is enough to project as on the following example:

**## projection of the quadratic grid on the linear grid:**

 $MAILQ4 = CREA MAILLAGE ($  GRID = E-MAIL, QUAD LINE =  $F$  (ALL = 'YES'), )

**## assignment of the model corresponding:**

```
MODELQ4=AFFE_MODELE (MAILLAGE=MAILQ4,
                   AFFE= F (TOUT=' OUI',
                             PHENOMENE=' MECANIQUE',
                             MODELISATION=' D_PLAN',),);
```
**## projection of the result on this new model:**

 $RESULIN = PROJ CHAMP$  ( METHODE=' ELEM', RESULTAT=resu, MODELE\_1=MODELQ8, MODELE\_2=MODELQ4, NOM CHAM =  $'$  DEPL', TOUT\_ORDRE=' OUI')

**## usual postprocessing but on the linear grid:**

```
IMPR_RESU (FORMAT=' MED',
          RESU=F (
                    RESULTAT=RESULIN,
                   NUME ORDRE= (1,10,20,),
                   NOM \overline{C}MP = ('PRE1', 'PRE2',),
                    MAILLAGE=MAILQ4,),);
```
*Code\_Aster Version default*

*Titre : Notice d'utilisation du modèle THM Date : 10/12/2019 Page : 45/56 Responsable : GRANET Sylvie Clé : U2.04.05 Révision :*

*e05520fb4965*

There exists an alternative method, which can prove faster for the large industrial studies. This method uses MACR ADAP MAIL. It is supposed that resu is composed of nbinst moments stored in the list linst. Preceding postprocessing can also be done in the following way:

```
PRE = [Nun] *nbinst;
PREB = [Nun] *nbinst;
for K in arranges (nbinst):
   PRE [K] =CRÉA_CHAMP (TYPE_CHAM=' NOEU_DEPL_R',
                     OPERATION=' EXTR',
                     RESULTAT=resu,
                     NOM_CHAM=' DEPL',
                      INST=linst [K],);
motcle1= {}
motcle2= {}
motcle1 ['MAJ_CHAM'] = []
\text{motcle2} ['AFFE'] = []
for K in arranges (nbinst):
  PREB [K] = CO ('PREB \frac{1}{6} (K))
   motcle1 ['MAJ_CHAM'] .append (
  F (TYPE CHAM=' NOEU DEPL R', CHAM GD = PRE [K],
                                   CHAM MAJ = PREB [K],),);
   motcle2 ['AFFE'] .append (
  F (CHAM GD=PREB [K], INST=linst [K],),);
MACR_ADAP_MAIL (ADAPTATION=' MODIFICATION', DEGRE=' OUI',
                MAILLAGE N = MAILQ8,
                MAILLAGE NP1 = CO ('MAILQ4'),
                 ** motcle1);
RESULINB=CRÉA_RESU (OPERATION=' AFFE', TYPE_RESU=' EVOL_NOLI', NOM_CHAM='
DEPL', ** motcle2);
```
### <span id="page-44-0"></span>**2.7 Some cases tests**

On a purely informative basis, one recapitulates here some cases tests available in the base of Code\_Aster. This list is absolutely not exhaustive but gives access directly a certain number of representative examples.

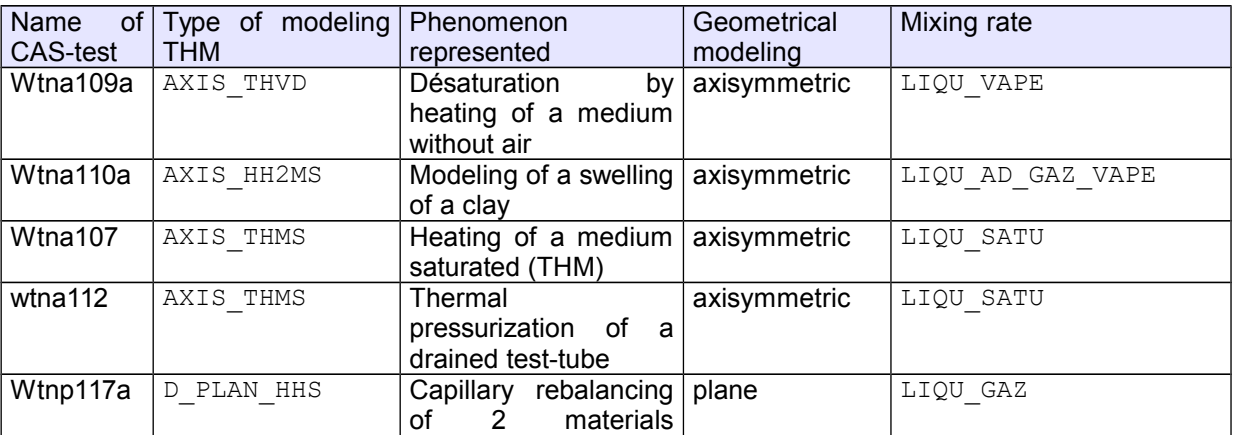

*Warning : The translation process used on this website is a "Machine Translation". It may be imprecise and inaccurate in whole or in part and is provided as a convenience.*

*Copyright 2021 EDF R&D - Licensed under the terms of the GNU FDL (http://www.gnu.org/copyleft/fdl.html)*

*Titre : Notice d'utilisation du modèle THM Date : 10/12/2019 Page : 46/56 Responsable : GRANET Sylvie Clé : U2.04.05 Révision :*

*default*

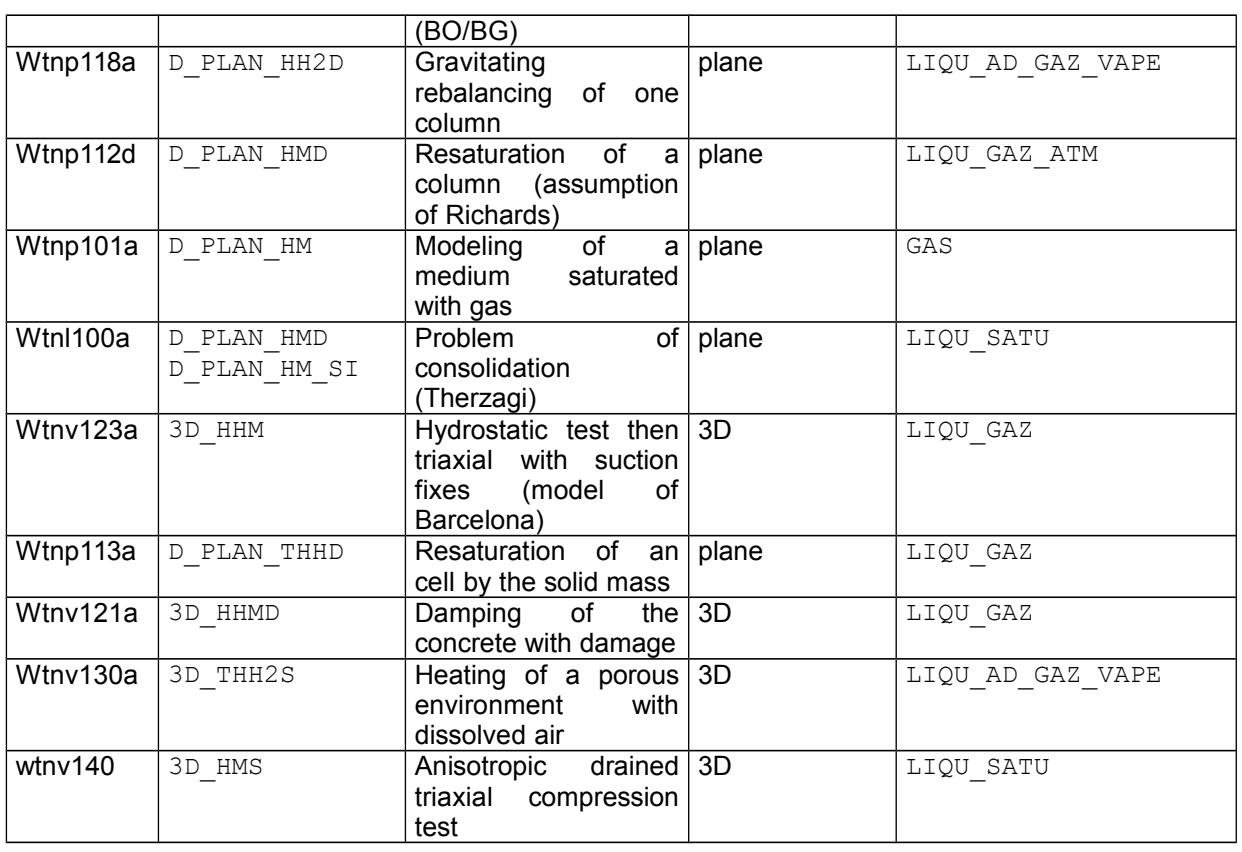

### <span id="page-45-1"></span>**3 Modelings THM by an approach second gradient**

Modelings of the type second gradient and second gradient of dilation are described in documentation [R5.04.03] within the framework as of porous environments. Their use is essential when the mechanical laws of behaviors model a degradation of material – one speaks about lenitive laws. Indeed, in this case, the solutions depend on the grid including when the medium is coupled with the equations of hydraulics.

The digital integration of these models followed an atypical protocol at the time of its implementation to facilitate its use in Code Aster. Thus, the regularizing part (second gradient) is defined as a patch that it is enough "to stick" on the structure to model. One described the stages below to be followed to produce such a simulation.

- 1) Definition of the patch
- 2) Choice of the model
- 3) Definition of material
- 4) Boundary conditions
- 5) Calculation

### <span id="page-45-0"></span>**3.1 Definition of the patch**

For the simulation of a study THM by an approach of the type second gradient, it is necessary to define a quadratic grid for the discretization of the structure, then a second grid for the regularizing patch. The characteristic of this second grid is that it must necessarily be topologically identical to the first grid (same nodes and same geometric standards. For reasons of digital simplification and reasons of coherence of models, one advises to use the following procedure:

- 1) Definition of a space discretization for the structure and modeling THM;
- 2) Duplication of the preceding grid on the whole of the structure by the order CREA\_MAILLAGE to define the patch
- 3) Possible modification of the type of meshs for a study with multipliers of Lagrange in the centers of the elements.

*Warning : The translation process used on this website is a "Machine Translation". It may be imprecise and inaccurate in whole or in part and is provided as a convenience.*

*Copyright 2021 EDF R&D - Licensed under the terms of the GNU FDL (http://www.gnu.org/copyleft/fdl.html)*

*Responsable : GRANET Sylvie Clé : U2.04.05 Révision :*

*Titre : Notice d'utilisation du modèle THM Date : 10/12/2019 Page : 47/56 e05520fb4965*

#### <span id="page-46-3"></span>**3.1.1 Stage 1. Definition of the grid of the structure**

This first stage is to be produced by a maillor to discretize the structure. One recovers then the grid by the order *Code\_Aster* :

reading of the grid (quadratic)

**MY = LIRE\_MAILLAGE ()**

#### <span id="page-46-2"></span>**3.1.2 Stage 2. Duplication of the grid to define the patch**

There exists in *Code\_Aster* a procedure which makes it possible to duplicate a grid by preserving the same nodes that the original grid – it is essential that the nodes of the first grid are included in the patch (cf [R5.04.03]). It is necessary to define this second grid to make it possible to define modeling second gradient in the regularizing patch.

Duplication of the grid (quadratic). Only the meshs are duplicated, the nodes remain common. The goal is to associate with each one of these grids a different modeling.

MAIL=CRÉA MAILLAGE (GRID = MY, CREA GROUP  $MA = (F (NAME = 'ROCHE REG',$ GROUP  $MA = 'ROCK')$ ))

#### <span id="page-46-1"></span>**3.1.3 Stage 3. Modification (possible) of the grid of the patch**

There exist various discretizations finite elements to interpolate modelings second gradient (with or without multipliers of Lagrange, multipliers of Lagrange in the center of the elements or the nodes tops). Consequently it is necessary to adapt the grid of the patch to the space of discretization of modeling second gradient.

For example to take into account an interpolation with multipliers of Lagrange in the centers of the elements, it is necessary to define the nodes in the centers of the elements because those are not envisaged, in general, in the space discretizations suggested by most mailleurs. Thus in this case, one can use the order *Code\_Aster* following:

Introduction of central nodes to the finite elements of the new grid for an interpolation *P2*−*P1*−*P0* . Procedure necessary to take into account the interpolations of the multipliers of Lagrange.

```
MAYLLAGE=CRÉA MAILLAGE (GRID = E-MAIL,
                      MODI MAILLE = (F (GROUP MA = 'ROCHE REG',
                                        OPTION = 'QUADS'9'),
                                     F (GROUP MA = 'ROCHE REG',
                                        OPTION = 'TRIA6'7')))
```
This stage is not possible that in 2D when the interpolation finite element considers multipliers of constant Lagrange by element.

### <span id="page-46-0"></span>**3.2 Choice of the model**

The "patchs regularizing" second gradient or second gradient of dilation are to be combined with any type of modeling THM. They have interest, of course, only in the presence of one mechanical component (lenitive). Modelings available are:

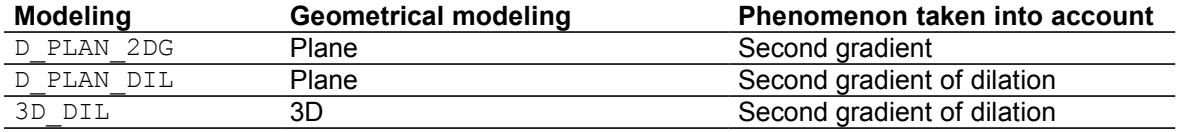

**Note:**

*Copyright 2021 EDF R&D - Licensed under the terms of the GNU FDL (http://www.gnu.org/copyleft/fdl.html)*

*Warning : The translation process used on this website is a "Machine Translation". It may be imprecise and inaccurate in whole or in part and is provided as a convenience.*

*Titre : Notice d'utilisation du modèle THM Date : 10/12/2019 Page : 48/56 Responsable : GRANET Sylvie Clé : U2.04.05 Révision :*

*e05520fb4965*

*default*

*It should be noted that it is strongly advised to use modelings second gradient of dilation to treat the behaviors of the grounds and of the rocks or more particularly any type of material presenting a voluminal variation during its degradation* .

The nodal unknown factors of modelings THM are then enriched after addition by the "patch" second gradient. The number of unknown factors varies according to the patch considered and the type of meshs characterizing the space discretization of the patch. For modeling second gradient of dilation it is thus by the choice of the topology of the mesh that the interpolation of the multipliers of Lagrange will be given (see the table below). One summarizes in the table below the various possibilities where one notes in agreement with [R5.04.03],  $f_{ij}^{\parallel}$  components of the tensor of the microscopic deformations,  $\chi^{\parallel}$  microscopic voluminal deformation and

 $\lambda$  the multiplier of Lagrange:

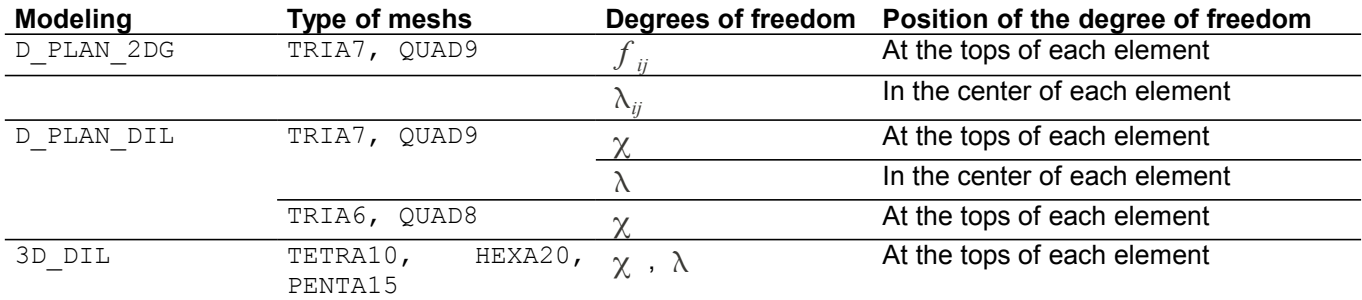

One proceeds then in the following way:

```
MODEL = AFFE MODELE (GRID = GRID,
                     AFFE = (F (GROUP MA = 'ROCK',
                                      PHENOMENON = 'MECHANICAL',MODELING = 'D PLAN HMS'),
                                  \overline{F} (GROUP MA = 'ROCHE_REG',
                                      PHENOMENON = 'MECHANICAL',
                                     MODELING = 'D PLAN DIL')))
```
### <span id="page-47-0"></span>**3.3 Definition of material**

It is necessary, besides the definition of the parameters materials necessary for calculation THM describes in the preceding chapter, to add a parameter which characterizes the length characteristic of modeling second gradient (cf [R5.04.03]). This data characterizes in fact the dimension of the vicinity which contributes to the description of a material point.

This length is defined starting from the components material *A1* and *A3* law of linear behavior of elasticity second gradient inspired by work of Mindlin in the case of modeling second gradient of dilation. It is in the determination of these parameters that the greatest difficulty resides. There does not exist today of analytical method to identify them. The practice is to carry out some tests precondition. In the case as of modelings second gradient this length is function of the 5 components *A1* , *A2* , *A3 , A4* and *A5* , to inform under the keyword ELAS 2NDG of DEFI\_MATERIAU (cf [R5.04.03]).

One can, moreover, to add a digital parameter of penalization. It was shown that the term of penalization of modelings second gradient of dilation improves digital convergence without disturbing the quality of the results.

Here an example of definition of the parameters material for the part second gradient.

```
SOL2 = DEFI MATERIAU (ELAS 2NDG = F (A1 = 4.0E4,
                                      A2 = 0.0A3 = 0.0.
                                      A4 = 0.0,
                                      A5 = 0.0,),NON LOCAL = F (PENA LAGR=1.0E12,),);
```
*Titre : Notice d'utilisation du modèle THM Date : 10/12/2019 Page : 49/56 Responsable : GRANET Sylvie Clé : U2.04.05 Révision :*

*default e05520fb4965*

Then assignment of the parameters materials according to the same procedure as for the definition of modelings.

 $=$  AFFE MATERIAU (GRID SUBDUE = GRID, AFFE  $=$  (  $F$  (ALL  $=$  'ROCK',  $MATER$  = SOL  $HM,$ ),  $F$  (GROUP MA = 'ROCHE REG',  $MATER$  =  $SOL2)$ )

### <span id="page-48-1"></span>**3.4 Impact on the boundary conditions**

There is no impact to bring in the command file Code. Aster to take into account the boundary conditions with modelings second gradient compared to classical modelings THM. On the other hand, it is essential to note that the physical significance of the boundary conditions of pressure of normal constraints is modified with modelings second gradient (cf [R5.04.03]).

### <span id="page-48-0"></span>**3.5 Resolution DU problem**

Calculation is to be carried out by the order STAT\_NON\_LINE. It is enough to add to classical calculation THM the relation of behavior of elasticity second gradient on the grid corresponds to the patch as on the example below (keyword ELAS). There is no incompatibility with the laws of behavior. To note, all the same, that a simulation THM by an approach second gradient has interest only in the presence of one mechanical component in coupled calculation.

It is important to note that when modeling takes into account an interpolation of the constant multipliers of Lagrange by elements it is necessary to use the solvor Mumps for the resolution.

Definition of nonlinear static calculation with a law of behavior associated with each one of modeling: behavior of the Drucker-Prager type for the first gradient, and linear elasticity for the second gradient

```
UI = STAT NON LINE (MODEL = MODEL, CHAM_MATER = SUBDUE,
                                  EXCIT = (F (LOAD = CHCI),...),
                                  SOLVEUR = (F (METHODE=' MUMPS',)),
                                  BEHAVIOR = (\overline{F} (GROUP MA=' ROCHE',
                                                        RELATION = 'DRUCH PRAGER',),
                                                   F (GROUP MA = 'ROCHE REG',
                                              \begin{array}{c} \n\hline\n\end{array} \n\begin{array}{c} \n\text{RELATION} = \n\begin{array}{c} \n\text{ELAS}', \text{)}, \text{)}, \n\end{array}<br>
= \n\begin{array}{c} \n\text{F} \n\end{array} \n(\text{MATRIX} = \n\begin{array}{c} \n\text{YANGENT}', \n\end{array}NEWTON = F (MATRIX = 'TANGENT', REAC ITER = 1),
                             INCREMENT = <math>F (LIST INST = TIME))
```
One will find an example of modeling by second gradient, for example in the case test ssll1117.

*Titre : Notice d'utilisation du modèle THM Date : 10/12/2019 Page : 50/56 Responsable : GRANET Sylvie Clé : U2.04.05 Révision :*

*e05520fb4965*

### <span id="page-49-0"></span>**Annexe 1Generalized constraints and internal variables**

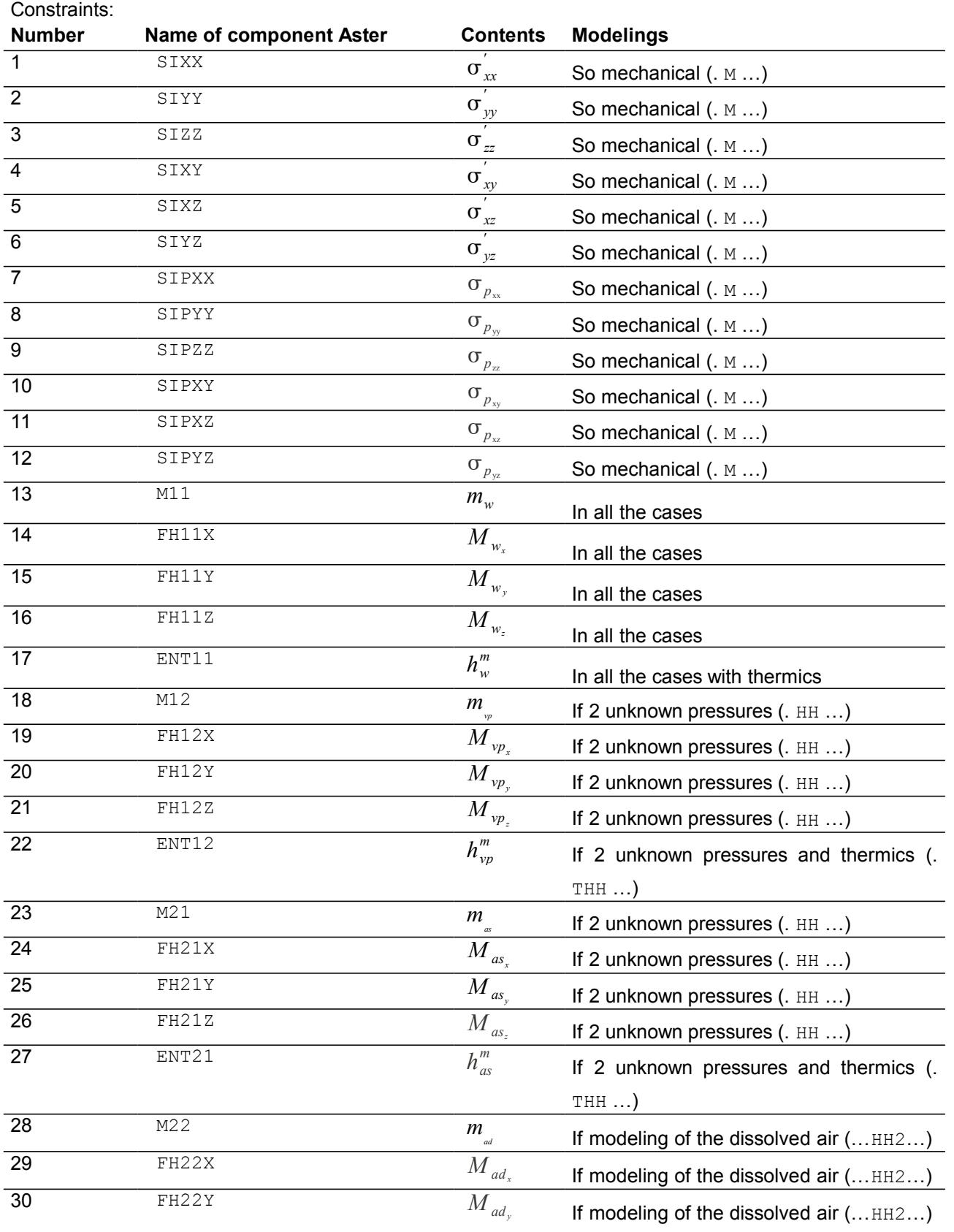

*Warning : The translation process used on this website is a "Machine Translation". It may be imprecise and inaccurate in whole or in part and is provided as a convenience. Copyright 2021 EDF R&D - Licensed under the terms of the GNU FDL (http://www.gnu.org/copyleft/fdl.html)*

*Code\_Aster Version default*

*Titre : Notice d'utilisation du modèle THM Date : 10/12/2019 Page : 51/56 Responsable : GRANET Sylvie Clé : U2.04.05 Révision :*

*e05520fb4965*

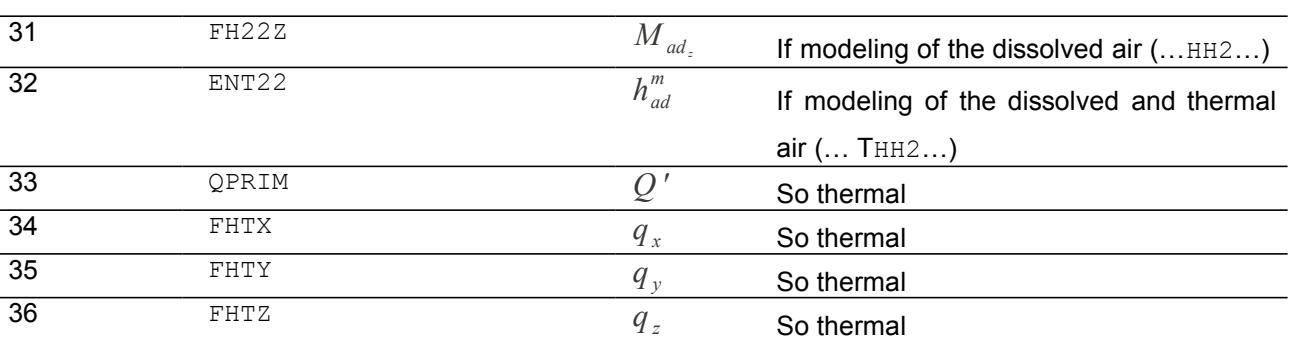

In the case without mechanics, and for the laws of behaviors (LIQU VAPE GAZ, LIQU VAPE, LIQU\_AD\_GAZ\_VAPE, 'LIQU\_AD\_GAZ') the internal variables are:

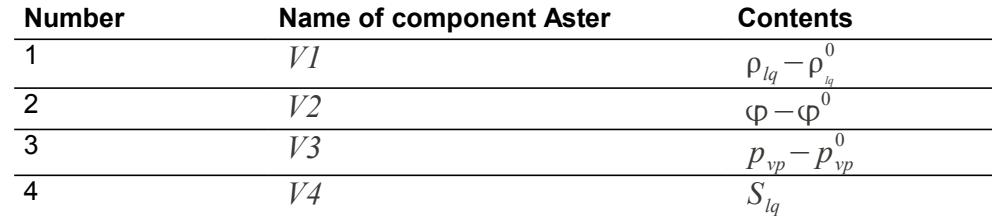

In the case without mechanics, and for the laws of behaviors (LIQU GAZ, LIQU GAZ ATM,) the internal variables are:

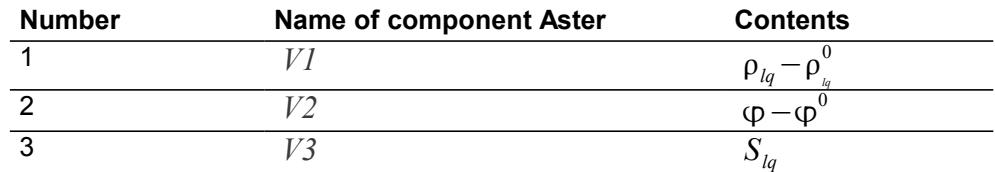

In the case without mechanics, and for the laws of behaviors  $(LIQU-SATU)$ , the internal variables are:

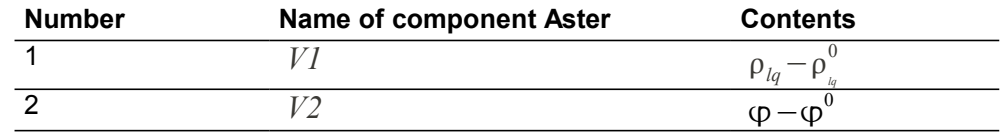

In the case with mechanics the first numbers will be those corresponding to mechanics ( *V1* in the elastic case, *V1* and following for plastic models). The number of the internal variables above will have to then be incremented of as much.

*Responsable : GRANET Sylvie Clé : U2.04.05 Révision :*

*Titre : Notice d'utilisation du modèle THM Date : 10/12/2019 Page : 52/56 e05520fb4965*

*default*

### <span id="page-51-0"></span>**Annexe 2 Additional elements on the boundary conditions in THM**

In what follows one does not take into account the dissolved air (the index *lq* corresponds then to that of water *w* ) and one sticks to the case unsaturated.

We point out here the choice of the unknown factors of pressure.

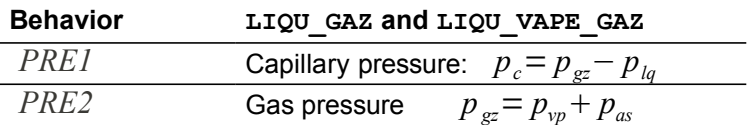

### **A2.1 Variational formulation of the conservation equations**

One refers here to [R7.01.11]. These equations are

$$
\dot{m}_{lq} + \dot{m}_{vp} + Div \left( M_{lq} + M_{vp} \right) = 0
$$
 eq A5.1-1

$$
m_{as} + Div(M_{as}) = 0 \qquad \qquad \text{eq A5.1-2}
$$

The deduced variational formulation is given by

$$
-\int_{\Omega} \left( m_{lq} + m_{vp} \right) \pi_1 d\Omega + \int_{\Omega} \left( M_{lq} + M_{vp} \right) \cdot \nabla \pi_1 d\Omega =
$$
  

$$
\int_{\partial \Omega} \left( M_{lq_{\text{ext}}} + M_{vp_{\text{ext}}} \right) \cdot \pi_1 d\Gamma \nabla \pi_1 \in P_{l_{\text{ext}}}
$$
 eq A5.1-3

$$
-\int_{\Omega} m_{as}\pi_2 d\Omega + \int_{\Omega} M_{as} \cdot \nabla \pi_2 d\Omega =
$$
  

$$
\int_{\partial \Omega} M_{as_{ca}} \cdot \pi_2 d\Gamma \nabla \pi_2 \in P_{2_{ad}}
$$
 eq A5.1-4

The capillary pressures and of gas are related to the pressure of water, vapor and dry air by the relations:

$$
p_c = p_{gz} - p_{lq} \tag{6q A5.1-5}
$$

$$
p_{gz} = p_{vp} + p_{as}
$$

The steam pressure is not an independent variable. It is connected to the pressure of liquid  $p_{lq}$  by the relations

$$
\frac{dp_{vp}}{\rho_{vp}} = \frac{dp_{lq}}{\rho_{lq}} + \left(h_{vp}^m - h_{lq}^m\right)\frac{dT}{T}
$$
\n
$$
\text{Eq A5.1-7}
$$

$$
dh''_{lq} = C_{lq}^p dT + (1 - 3 \alpha_{lq} T) \frac{dp_{lq}}{\rho_{lq}}
$$
 eq A5.1-8

$$
dh_{vp}^m = C_{vp}^p dT
$$

These relations show that the steam pressure is given completion not the knowledge of *plq* (and of its evolution). Often, these relations are used to establish the law of Kelvin, *plq*−*plq* 0 *ρlq*  $=\frac{R}{\sqrt{R}}$  $\frac{R}{M_{vp}^{ol}}T\ln\left(\frac{1}{p}\right)$ *pvp*  $\left| \frac{p^{\,sat}_p}{p^{\,sat}_{\,vp}(T)} \right|$  , but this law is not used directly in Aster.

*Warning : The translation process used on this website is a "Machine Translation". It may be imprecise and inaccurate in whole or in part and is provided as a convenience. Copyright 2021 EDF R&D - Licensed under the terms of the GNU FDL (http://www.gnu.org/copyleft/fdl.html)*

*Titre : Notice d'utilisation du modèle THM Date : 10/12/2019 Page : 53/56 Responsable : GRANET Sylvie Clé : U2.04.05 Révision :*

*e05520fb4965*

*default*

The reference documents Aster do not say anything on what are the variables  $\pi_1$  and  $\pi_2$ . But two elements can put to us on the track:

- On the one hand,  $\pi_1 \in P_{1_{ad}}$  and  $\pi_2 \in P_{2_{ad}}$  whereas  $P_{1_{ad}}$  and  $P_{2_{ad}}$  are spaces of membership of *PRE1* and *PRE2* (thus including their boundary conditions).
- In addition, in chapter 7. of [R7.01.10], one sees that the virtual deformation  $E^{*el}_g= \!\!\left(\nu,\epsilon(\nu),\pi_1,\nabla\pi_1,\pi_2,\nabla\pi_2,\tau,\nabla\tau\right)\,$  is related to the vector of virtual displacement nodal  $U^{*el}\!=\!\!\big(\nu,\bm{\pi}_1,\bm{\pi}_2,\bm{\tau}\big)$  by the same operator  $|Q_{g}^{el}|$  that which connects between them the deformation  $E^{el}_g {=} [u$  , ε $[u]$  ,  $p_{\overline{1}}, \overline{\nabla}\, p_{\overline{1}}, p_{\overline{2}}, \overline{\nabla}\, p_{\overline{2}}, T$  ,  $\overline{\nabla}\, T\, \overline{\nabla}\, T\, \overline{\nabla}\,$  and nodal displacement  $\;U^{el} {=} [u$  ,  $p_{\overline{1}}, p_{\overline{2}}, T\, ]\;$  : •  $E_g^* = Q_g^{el} U^*$ <sup>el</sup> •  $E_g^{el} = Q_g^{el} U^{el}$

It is then clear that  $\pi_1$  and  $\pi_2$  are virtual variations of  $p_1$  and  $p_2$ From where the table:

$$
p_1 = p_c \Rightarrow \pi_1 = \delta \ p_c = p_c^*
$$
  
\n
$$
p_1 = p_{lq} \Rightarrow \pi_1 = \delta \ p_{lq} = p_{lq}^*
$$
  
\n
$$
p_2 = p_{gz} \Rightarrow \pi_2 = \delta \ p_{gz} = p_{gz}^*
$$

### **A2.2 Case of boundary conditions utilizing principal unknown factors**

What we say in this paragraph and the following is relative to part of the border  $\,\partial\,\Omega_d\,$  on which conditions are prescribed: nothing prevents of course that these conditions are not the same ones on parts of different borders. We treat in this chapter the usual case where one imposes conditions on *PRE1* and/or *PRE2* , in opposition to the following chapter where we will speak about linear relations between unknown factors.

$$
p_c = p_{gz} - p_{lq} = p_e^{imp}
$$
  

$$
p_{gz} = p_{as} + p_{vp} = p_e^{imp}
$$

Flows are then computation results by [éq A5.1-3] and [éq A5.1-4]

#### • **Dirichlet** *PRE1* **, Neuman** *PRE2*

It is the case where one imposes a value on *PRE1* and a value with flow associated with *PRE2* , by not saying anything on  $\ PRE2$  or by giving a value to FLUN\_HYDR2 of FLUX\_THM\_REP in AFFE\_CHAR\_MECA. Let us call  $\left. M_{\rm \,2_{\rm\scriptscriptstyle ext}}\right.$  this imposed quantity, which will be worth  $\rm\,0$  if nothing is known as compared to  $\rm\, PRE2$  . We will note  $p_1 = p_1^{imp}$  the condition imposed on  $PREI$ 

This corresponds to:

$$
p_c = p_{gz} - p_{lq} = p_c^{imp}
$$
  

$$
p_1^{imp} = p_c^{imp}
$$

To make the demonstration within the nonhomogeneous framework, it would be necessary to introduce a raising of the condition  $|p_1=p_\perp^{imp}|$  (i.e. a particular field checking this condition). That weighs down the writings and does not bring anything, one thus places itself within the homogeneous framework  $\left\|p_{\bot}^{imp}\!=\!0\right\|$ 

In [éq A5.1-3] and [éq A5.1-4], one can thus take and  $\pi_2$  unspecified and  $\pi_1$  checking  $\pi_1=0$  on  $\partial\Omega_d$  One then starts to take  $\pi_1=0$  and  $\pi_2=0$  on all the edge  $\partial\Omega$  and one obtains [éq A5.1-1] and [éq A5.1-2] within

*Titre : Notice d'utilisation du modèle THM Date : 10/12/2019 Page : 54/56 Responsable : GRANET Sylvie Clé : U2.04.05 Révision :*

*e05520fb4965*

*default*

$$
\int_{\partial\Omega_d} M_{as}.n.\pi_2 d\Gamma = \int_{\partial\Omega_d} M_{2ext}\pi_2 d\Gamma, \quad \forall \pi_2
$$

One from of deduced

*M*  $_{as}$  *n* = *M*  $_{2,ast}$  sur ∂ Ω<sub>d</sub>

#### • **Dirichlet** *PRE* 2 **, Neuman** *PRE* 1

It is the case where one imposes a value on *PRE* 2 and a value with flow associated with *PRE* 1 , by not saying anything on PRE1 or by giving a value to FLUN HYDR1 of FLUX THM REP in AFFE CHAR MECA. Let us call  $\left. M_{\ 1_{_{ext}}} \right.$  this imposed quantity, which will be worth  $\ 0$  if nothing is known as compared to  $\ PRE$   $2$  . We will note  $p_{2}$ = $p_{2}^{imp}$  the condition imposed on  $\emph{PRE2}$  . This corresponds to:

$$
p_{gz} = p_{as} + p_{vp} = p_{g}^{imp}
$$
  

$$
p_2^{imp} = p_{g}^{imp}
$$

The demonstration is the same one as in the preceding paragraph and leads to:

$$
(M_{lq} + M_{vp}).n = M_{1ext} \operatorname{sur} \partial \Omega_d
$$

### **With2.3 Case of boundary conditions utilizing linear relations between principal unknown factors**

*Code\_Aster* allows to introduce like boundary conditions of the relations between degrees of freedom, carried by the same node or by different nodes. This possibility is reached via the keyword LIAISON DDL order AFFE\_CHAR\_MECA.

That is to say  $p_{_{_{I_q}}}^{imp}$  the value which one wants to impose on the pressure of liquid on  $\,\partial\,\Omega_{_d}$  . Taking into account [éq A5.1-5], and choice of the principal unknown factors for this behavior, one writes:

$$
p_{gz} - p_c = p_2 - p_1 = p_{l_q}^{imp}
$$

The linear relations are treated in Aster by introduction of multipliers of Lagrange. This corresponds in the species to the following formulation:

To find  $p_1, p_2, \mu$  such as:

$$
- \int_{\Omega} \left( \dot{m}_{lq} + \dot{m}_{vp} \right) \pi_1 d \Omega + \int_{\Omega} \left( M_{lq} + M_{vp} \right) \cdot \nabla \pi_1 d \Omega - \int_{\Omega} \dot{m}_{as} \pi_2 d \Omega + \int_{\Omega} M_{as} \cdot \nabla \pi_2 d \Omega +
$$
  
+ 
$$
\int_{\partial \Omega_a} \mu^* \left( p_2 - p_1 - p_{lq}^{imp} \right) d \Gamma + \int_{\partial \Omega_a} \mu \left( \pi_2 - \pi_1 - p_{lq}^{imp} \right) d \Gamma \quad \forall \pi_1, \pi_2, \mu^*
$$
 eq A5.3-2

To make the demonstration within the nonhomogeneous framework, it would be necessary to introduce a raising of the condition  $p_2-p_1-p^{imp}_{l_q}=0$  (I.e. of the particular fields checking this condition). That weighs

*Titre : Notice d'utilisation du modèle THM Date : 10/12/2019 Page : 55/56 Responsable : GRANET Sylvie Clé : U2.04.05 Révision :*

*e05520fb4965*

*default*

down the writings and does not bring anything, one thus places itself within the homogeneous framework  $p$   $_{l_q}^{imp}$   $\!=$   $\!0$  .

One then starts to take  $\pi_1=0$  and  $\pi_2=0$  on all the edge  $\partial \Omega$  and one obtains [éq A5.1-1] and [éq A5.1-2] within the meaning of the distributions. One multiplies then [éq A5.1-1] by  $\pi_1^-$  unspecified one multiplies [éq A5.1-2] by  $\pi_2$  unspecified, one integrates by part, one carries the results found in [éq A5.3-2] and one obtains:

$$
\int_{\partial \Omega_d} \left( M_{lq} + M_{vp} \right) \cdot n \cdot \pi_1 d \Gamma + \int_{\partial \Omega_d} M_{as} \cdot n \cdot \pi_2 d \Gamma +
$$
\n
$$
\int_{\partial \Omega_d} \mu^* \left( p_2 - p_1 \right) d \Gamma + \int_{\partial \Omega_d} \mu \left( \pi_2 - \pi_1 \right) d \Gamma = 0 \quad \forall \pi_1, \pi_2, \mu^* \quad \text{eq A5.3-3}
$$

It is clear that [éq A5.3-3] gives again well  $p_2-p_1\!=\!p_{_{l_q}}^{^{imp}}\!=\!0$ 

While taking moreover  $\pi_2-\pi_1=0$ , one finds:

$$
\int_{\partial \Omega_d} \left[ M_{lq} + M_{vp} + M_{as} \right] . n. \pi_1 d \Gamma = 0 \quad \forall \Gamma_1
$$

From where one deduces:

$$
\left(M_{lq} + M_{vp} + M_{as}\right) \cdot n = 0 \text{ sur } \partial \Omega_d \qquad \text{eq A5.3-4}
$$

#### **A2.4 Case of boundary conditions mixed**

We approach in this section the case of the boundary conditions mixed (or conditions of exchange) appliedS in the form of a condition of NeumanN. These conditions can relate to one or the other of the conservation equations or of course both.

The writing of flows is done then in the form:

 $(M_{lq} + M_{vp})$ .  $n = M_{1,ext}$ sur ∂ $\Omega_d$  with  $M_{1,ext} = \lambda_{11}(p_1 - p_1^{ext}) - \lambda_{12}(p_2 - p_2^{ext})$ 

and/or

$$
M_{as}.n\!=\!M_{2ext}\!\sin\partial\Omega_d\;\text{with}\;M_{2ext}\!=\!\lambda_{21}\!\left(p_1\!-p_{\rm i}^{\rm ext}\right)\!-\!\lambda_{22}\!\left(p_2\!-p_{\rm i}^{\rm ext}\right)
$$

This condition is implemented in an explicit way (the value of *PRE1* and/or *PRE2* being taken at time precedent). These mixed conditions are thus applied like conditions of Neumann (cf previously).

#### **With2.5 Nonlinear cases**

We do not make here that to tackle more difficult questions consisting in imposing either the steam pressure or the air pressure dryness. Taking into account the relations [éq A5.1-7], [éq A5.1-8] and [éq A5.1-9] to impose a value on the steam pressure amounts imposing a nonlinear relation on the pressure of liquid; just as to impose an air pressure dryness on the gas pressure.

As example, we approach the case of an air pressure dryness imposed for a behavior  $LIQU$  VAPE GAZ, and we suppose that we know to write the nonlinear relation connecting the steam pressure and the pressure of liquid.

The relation to be imposed is thus:

$$
p_{as} = p_{gz} - p_{vp} = p_2 - p_{vp} = p_{\mu}^{imp}
$$

*Warning : The translation process used on this website is a "Machine Translation". It may be imprecise and inaccurate in whole or in part and is provided as a convenience. Copyright 2021 EDF R&D - Licensed under the terms of the GNU FDL (http://www.gnu.org/copyleft/fdl.html)*

*Titre : Notice d'utilisation du modèle THM Date : 10/12/2019 Page : 56/56 Responsable : GRANET Sylvie Clé : U2.04.05 Révision :*

*e05520fb4965*

By differentiating this relation, one will find a condition on the virtual variations of pressures:

$$
dp_{as} = dp_{gz} - \frac{\partial p_{vp}}{\partial p_{lq}} dp_{lq} = dp_{gz} - \frac{\partial p_{vp}}{\partial p_{lq}} (dp_{gz} - dp_c)
$$

That is to say still

$$
dp_{as}=dp_{2}-\frac{\partial p_{vp}}{\partial p_{lq}}(dp_{2}-dp_{l})=\frac{\partial p_{vp}}{\partial p_{lq}}dp_{l}+\left(1-\frac{\partial p_{vp}}{\partial p_{lq}}\right)dp_{2}
$$

The variational formulation would be then:

$$
-\int_{\Omega} \left( m_{lq} + m_{vp} \right) \pi_1 d\Omega + \int_{\Omega} \left( M_{lq} + M_{vp} \right) \cdot \nabla \pi_1 d\Omega - \int_{\Omega} m_{as} \pi_2 d\Omega + \int_{\Omega} M_{as} \cdot \nabla \pi_2 d\Omega +
$$
  
+
$$
\int_{\partial \Omega_a} \mu^* \left( p_2 - p_{vp} - p_{as}^{imp} \right) d\Gamma + \int_{\partial \Omega_a} \mu \left( \frac{\partial p_{vp}}{\partial p_{lq}} \pi_1 + \left( 1 - \frac{\partial p_{vp}}{\partial p_{lq}} \right) \pi_2 \right) d\Gamma \quad \forall \pi_1, \pi_2, \mu^*
$$

$$
\int_{\partial\Omega_d} \left( M_{lq} + M_{vp} \right) \cdot n \cdot \pi_1 d\Gamma + \int_{\partial\Omega_d} M_{as} \cdot n \cdot \pi_2 d\Gamma + \int_{\partial\Omega_d} \mu \left( \frac{\partial p_{vp}}{\partial p_{lq}} \pi_1 + \left( 1 - \frac{\partial p_{vp}}{\partial p_{lq}} \right) \pi_2 \right) d\Gamma = 0 \quad \forall \pi_1, \pi_2
$$

While taking ∂ *pvp*  $\frac{\partial \; p_{\textit{\tiny{vp}}}}{\partial \; p_{\textit{\tiny{lg}}}} \boldsymbol{\pi}_1 + \Bigg( 1 - \frac{\partial \; p_{\textit{\tiny{vp}}}}{\partial \; p_{\textit{\tiny{lg}}}}$  $\frac{\partial P_{vp}}{\partial p_{lq}}$   $\pi_2$  = 0 one would find:

$$
\left(1 - \frac{\partial p_{vp}}{\partial p_{lq}}\right) \left(M_{lq} + M_{vp}\right) \cdot n - \frac{\partial p_{vp}}{\partial p_{lq}} M_{as} \cdot n = 0
$$
 eq A5.4-2